# **SOFTWARE**

# **Open Access**

# lifex-ep: a robust and efficient software for cardiac electrophysiology simulations

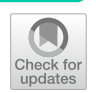

Pasquale Claudio Africa<sup>1,2</sup>, Roberto Piersanti<sup>1\*</sup>, Francesco Regazzoni<sup>1</sup>, Michele Bucelli<sup>1</sup>, Matteo Salvador<sup>1,3</sup>, Marco Fedele<sup>1</sup>, Stefano Pagani<sup>1</sup>, Luca Dede<sup>r1</sup> and Alfio Quarteroni<sup>1,4</sup>

\*Correspondence: roberto.piersanti@polimi.it

1 MOX, Department of Mathematics, Politecnico di Milano, Milano, Italy 2 mathLab, Mathematics Area, SISSA International School for Advanced Studies, Trieste, Italy 3 Institute for Computational and Mathematical Engineering, Stanford University, Stanford, California, USA 4 Institute of Mathematics, École Polytechnique Fédérale de Lausanne, Lausanne, Professor emeritus, Switzerland

# **Abstract**

**Background:** Simulating the cardiac function requires the numerical solution of multiphysics and multi-scale mathematical models. This underscores the need for streamlined, accurate, and high-performance computational tools. Despite the dedicated endeavors of various research teams, comprehensive and user-friendly software programs for cardiac simulations, capable of accurately replicating both normal and pathological conditions, are still in the process of achieving full maturity within the scientifc community.

**Results:** This work introduces  $\text{life}^{\text{x}}$ -ep, a publicly available software for numerical simulations of the electrophysiology activity of the cardiac muscle, under both normal and pathological conditions.  $\text{Li}\,\text{fe}^{\text{x}}$  – ep employs the monodomain equation to model the heart's electrical activity. It incorporates both phenomenological and secondgeneration ionic models. These models are discretized using the Finite Element <sup>5</sup> method on tetrahedral or hexahedral meshes. Additionally,  $\text{life}^{\text{x}}$  – ep integrates the generation of myocardial fbers based on Laplace–Dirichlet Rule-Based Methods, previously released in Africa et al., 2023, within  $\text{line} \, \text{line} \, \text{where} \, \text{line} \, \text{where} \, \text{line} \, \text{where} \, \text{line} \, \text{line} \, \text{where} \, \text{angle} \, \text{where} \, \text{angle} \, \text{where} \, \text{angle} \, \text{where} \, \text{angle} \, \text{where} \, \text{angle} \, \text{where} \, \text{angle} \, \text{where} \, \text{angle} \, \text{where$ users can also choose to import myofbers from a fle. This paper provides a concise overview of the mathematical models and numerical methods underlying  $\text{life}^{\times}$ -ep, along with comprehensive implementation details and instructions for users. life<sup>x</sup>-ep features exceptional parallel speedup, scaling efficiently when using up to thousands of cores, and its implementation has been verifed against an established benchmark problem for computational electrophysiology. We showcase the key features of  $\text{line}^x$ -ep through various idealized and realistic simulations conducted in both normal and pathological scenarios. Furthermore, the software offers a userfriendly and fexible interface, simplifying the setup of simulations using self-documenting parameter fles.

**Conclusions:**  $\text{life}^{\text{x}}$ -ep provides easy access to cardiac electrophysiology simulations for a wide user community. It offers a computational tool that integrates models and accurate methods for simulating cardiac electrophysiology within a high-performance framework, while maintaining a user-friendly interface.  $\text{life}^{\times}$  -ep represents a valuable tool for conducting in silico patient-specifc simulations.

**Keywords:** Cardiac electrophysiology, Computational cardiology, High-performance computing, Mathematical modeling, Finite element method

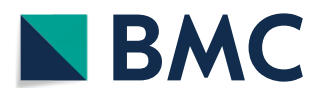

© The Author(s) 2023. **Open Access** This article is licensed under a Creative Commons Attribution 4.0 International License, which permits use, sharing, adaptation, distribution and reproduction in any medium or format, as long as you give appropriate credit to the original author(s) and the source, provide a link to the Creative Commons licence, and indicate if changes were made. The images or other third party material in this article are included in the article's Creative Commons licence, unless indicated otherwise in a credit line to the material. If material is not included in the article's Creative Commons licence and your intended use is not permitted by statutory regulation or exceeds the permitted use, you will need to obtain permission directly from the copyright holder. To view a copy of this licence, visit [http://](http://creativecommons.org/licenses/by/4.0/) [creativecommons.org/licenses/by/4.0/.](http://creativecommons.org/licenses/by/4.0/) The Creative Commons Public Domain Dedication waiver [\(http://creativecommons.org/publicdo](http://creativecommons.org/publicdomain/zero/1.0/)[main/zero/1.0/\)](http://creativecommons.org/publicdomain/zero/1.0/) applies to the data made available in this article, unless otherwise stated in a credit line to the data.

**Mathematics Subject Classifcation:** Primary 92-04, 68N30, secondary 35-04, 65M60, 65Y05, 92C50

# **Background**

Cardiac electrophysiology focuses on the heart conduction system from both the normal and pathological perspectives: e.g., it involves the study, diagnosis and treatment planning of cardiac arrhythmias [[1](#page-34-0), [2\]](#page-34-1).

Nowadays, several clinical tools are widely employed to address these rhythm disorders. The Electrocardiogram (ECG) provides a recording of the electrical activity of the heart. Various deviations from sinus rhythm, such as Atrial Fibrillation (AF), Ventricular Tachycardia (VT), Left Bundle Branch Block (LBBB), can be monitored and identifed based on the distinctive shape and morphology of the ECG on an individualized patient-specific level  $[3]$  $[3]$ . The ECG may be combined with other imaging data, such as Magnetic Resonance Imaging (MRI) and Computed Tomography (CT), or electroanatomical maps that are directly recorded on the internal and external surfaces of the heart. Thanks to the aforementioned tools, clinicians can successfully reconstruct both the heart anatomy of a patient and multiple electrophysiology properties of the cardiac tissue. These information lay the foundations for traditional decision-making in cardiology. Indeed, medications and surgeries, such as the implantation of pacemakers or cardioverter defbrillators, are planned accordingly [[4](#page-34-3)].

In recent years, the advent of computer models and in-silico simulations in cardiology has enabled the integration of novel scientifc tools in standard clinical practice [[5](#page-34-4), [6](#page-34-5)]. Physics-based mathematical models and data-driven methods are combined to generate digital replicas of human hearts containing a detailed electrophysiology description, both at the cellular level and at the organ scale [[7\]](#page-34-6). Patient-specifc clinical data are embedded inside numerical simulations of the cardiac function for precision medicine [[8\]](#page-34-7). For instance, personalized electrophysiology simulations are employed to assess risk stratifcation of arrhythmias, to defne optimal catheter-based ablation targets, and to perform Cardiac Resynchronization Therapy (CRT)  $[9-12]$  $[9-12]$  $[9-12]$ .

In this work, we present  $\text{life}^x$ -ep, a publicly available software specifically designed for conducting numerical simulations of cardiac electrophysiology, encompassing both normal and pathological conditions.  $\text{life}^x$ -ep is built upon the foundation of  $\text{life}^x$  [\[13](#page-34-10)], an open-source, high-performance C++ Finite Element (FE) numerical solver capable of tackling multi-physics, multi-scale, and multi-domain differential problems. Leveraging the deal.II [[14](#page-34-11)] FE core,  $\text{life}^x$  was conceived as part of the iHEART project (refer to Section "Funding") with the primary aim of providing the scientifc community with a cutting-edge FE solver for cardiac modeling.

As part of the  $\text{life}^x$  ecosystem, the software released in  $\text{life}^x$ -ep has already been widely employed in combination with other modules for cardiac simulations (some of which publicly available:  $life^x$  [\[13](#page-34-10)], life<sup>x</sup>-fiber [[15\]](#page-34-12) and life<sup>x</sup>-cfd [[16](#page-34-13)], see also Fig. [1](#page-2-0)), including electrophysiology  $[17-20]$  $[17-20]$  $[17-20]$ , mechanics  $[21-23]$  $[21-23]$ , electromechanics  $[24-27]$  $[24-27]$  $[24-27]$ , fluid dynamics  $[28-35]$  $[28-35]$ , fluid–structure interaction  $[36]$  $[36]$  $[36]$ , electro-mechano-fuid interaction [[37](#page-35-4), [38](#page-35-5)] and myocardial perfusion [\[39](#page-35-6), [40](#page-35-7)]. Tis wide range of applications stands as a proof of the flexibility and usability of  $\text{life}^x$ -ep.

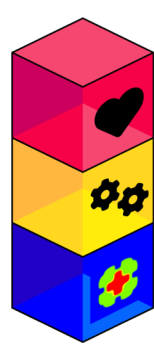

life<sup>x</sup> heart modules: models and methods for cardiac simulations - life<sup>x</sup>-fiber, life<sup>x</sup>-cfd, life<sup>x</sup>-ep

life<sup>X</sup>-core: numerical solvers, time advancing, multi-physics coupling

deal.II: finite elements, mesh handling, linear algebra, input/output

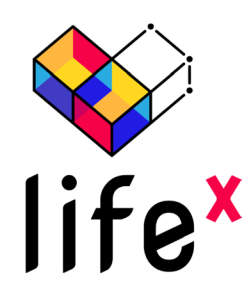

Fig. 1 The life<sup>x</sup> library encompasses essential features and a framework for numerically solving Finite Element problems.  $\text{life}^{\times}$  -ep is a publicly released package designed for cardiac electrophysiology simulations based on life<sup>x</sup> . Left picture icons sourced from<https://fontawesome.com/license>

<span id="page-2-0"></span>Overall, developing a personalized computer model of the human heart electrophysiology that accurately represents all the underlying biological aspects has garnered significant attention. Crucial to achieving this goal is the development of efficient parallel numerical algorithms that can handle computationally intensive tasks with high accuracy. In this context,  $\text{life}^{\text{x}}$  – $\text{ep}$  proposes a software that offers a user-friendly yet very detailed and highly customizable interface, a variety of modeling and numerical options to choose from, while also ensuring accuracy and computational efficiency, representing a valuable tool for conducting in silico patient-specifc simulations.

The present release focuses on the modeling of cardiac electrophysiology. In the following paragraphs, we provide a concise overview of cardiac electrophysiology and the prevailing mathematical methods employed to model it.

# **Cardiac electrophysiology: physiology and modeling**

The heart wall consists of three distinct layers: the internal thin endocardium, the external thin epicardium and the thick muscular cardiac tissue known as the myocardium. The latter is predominantly composed of cardiomyocytes, which are specialized, striated excitable muscle cells responsible for the essential cardiac function. When these cardiomyocytes are stimulated by an electrical impulse, a change in the electro-chemical balance of the cell membrane results in a series of biochemical reactions that determine a large variation of the *transmembrane potential*, namely the voltage diferential between the intra and extracellular spaces of the cell. The rapid depolarization and subsequent slow repolarization mechanism is known as the *action potential*. This process is triggered and controlled by the opening and closing of voltage-gated ion channels that make the cell membrane permeable to specifc ionic species, like sodium, potassium, and calcium. The transmembrane potential changes as a result of the ionic fluxes, which, in turn, are driven by the voltage diference itself.

The cells of the heart tissue are connected to each other through *gap junctions*, i.e. intercellular low-resistance ionic channels, which allow the electric signal to travel from cell to cell across the whole cardiac muscle (known as myocardium). The propagation of the electric signal within the myocardium is highly anisotropic, with preferential directions for conduction determined by the presence of muscle fibers  $[17]$  $[17]$  $[17]$ . These fibers are organized in sheets, that determine a second preferential direction of propagation. For

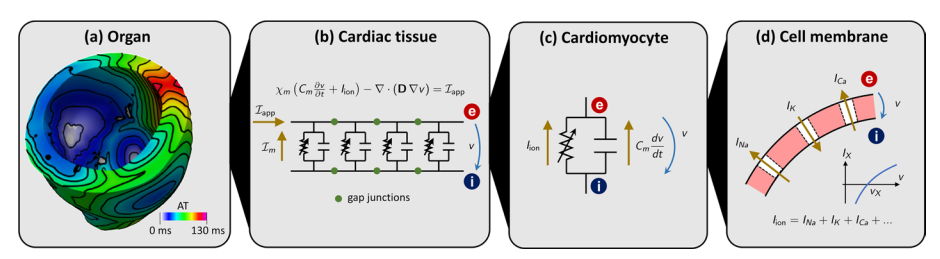

<span id="page-3-0"></span>**Fig. 2** Multiscale cardiac electrophysiology model. From the largest to the smallest spatial scale: **a** organ; **b** tissue; **c** cell; **d** membrane

further details on the biophysical mechanisms of cardiac electrophysiology, we refer the interested reader to  $[1, 2, 41]$  $[1, 2, 41]$  $[1, 2, 41]$  $[1, 2, 41]$  $[1, 2, 41]$ . A visual representation of the different spatial scales involved in this complex chain of physical processes is given in Fig. [2.](#page-3-0)

The mathematical description of these processes is made of two building blocks: a *ionic model*, describing the chemical processes taking place at the cellular scale, and an *action potential propagation model*, representing the spatial propagation of the action potential wavefront at the tissue scale.

#### *Ionic models*

Several ionic models with diferent levels of biophysical detail and suitable for specifc types of cells have been proposed in the literature [[41\]](#page-35-8). Most of them are written in the form of the following Ordinary Diferential Equations (ODEs)

$$
\begin{cases}\n\frac{du(t)}{dt} + \mathcal{I}_{\text{ion}}(u(t), w(t)) = \mathcal{I}_{\text{app}}(t), & t \in (0, T], \\
\frac{dw(t)}{dt} = H(u(t), w(t)), & t \in (0, T], \\
u(0) = u_0, w(0) = w_0,\n\end{cases}
$$
\n(1)

where the unknowns are  $u = u(t)$ , the transmembrane potential, and the vector  $w = w(t) = (w_1, \ldots, w_M)$ , collecting M ionic variables. Ionic variables may include concentrations of diferent ionic species and gating variables (describing the opening probability of ionic channels). The term  $\mathcal{I}_{\text{ion}}$  describes the electric current generated by the flux of ionic species across the cell membrane, while  $\mathcal{I}_{\text{app}}$  represents an externally applied current. The dynamics of ionic variables is modeled by the function  $H$ . Different ionic models are characterized by the number of ionic variables  $M$  and the definition of the two functions  $\mathcal{I}_{\text{ion}}$  and **H**.

The  $\text{life}^x$ -ep release includes two phenomenological ionic models (Aliev-Panfilov (APf) [\[42](#page-35-9)] and Bueno-Orovio (BO) [[43\]](#page-35-10)) and two physiological ones, one for ventricular cells (ten Tusscher-Panflov 2006 (TTP06) [\[44](#page-35-11)]) and one for atrial cells (Courtemanche-Ramirez-Nattel (CRN) [\[45](#page-35-12)]).

#### *Action potential propagation models*

One of the most popular action potential propagation models is the *monodomain equation*, a Partial Diferential Equation (PDE) in which the spatial propagation of the electric signal through gap junctions is accounted for by a difusion term [[41](#page-35-8)].

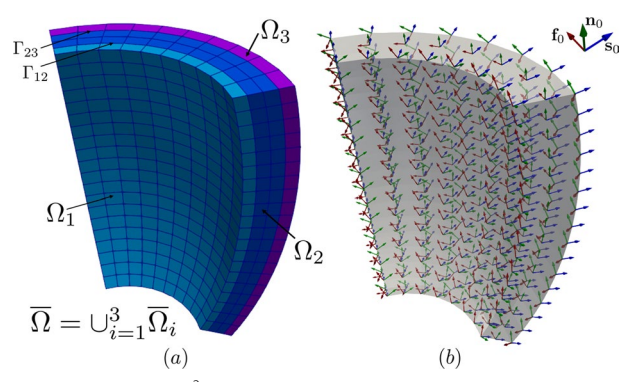

<span id="page-4-0"></span>**Fig. 3** a Computational domain Ω  $\subset \mathbb{R}^3$  in an idealized slab of ventricular myocardium, partitioned in three subdomains ( $\overline{\Omega} = \overline{\Omega}_1 \cup \overline{\Omega}_2 \cup \overline{\Omega}_3$ ), where  $\Gamma_{12}$  and  $\Gamma_{23}$  denote the interfaces among the corresponding subdomains; (b) Representation of the orthonormal triplet for the myofiber orientations **f**<sub>0</sub> (fiber, in red), **s**<sub>0</sub> (sheet, in blu) and **n**<sub>0</sub> (sheet-normal, in green) in an idealized slab of ventricular tissue

Referring to Fig. [3,](#page-4-0) we consider a computational domain  $\Omega\subset\mathbb{R}^3$ , representing the region of the myocardium of interest (e.g., a slab of cardiac tissue, atria, ventricles or whole heart geometries), see Fig. [3](#page-4-0)(a). In the whole domain, we consider a local orthonormal triplet of vectors  $f_0$ ,  $s_0$  and  $n_0$ , defining the fiber, the sheetlet and the sheet-normal directions see Fig.  $3(b)$ , respectively [\[17\]](#page-34-14).

A notable feature of  $\text{life}^x$ -ep is its capability to divide the domain  $\Omega$  into a generic number  $N$  of subdomains, thereby allowing distinct electrophysiology properties to be assigned to each individual region (e.g. diferent ionic models or diferent electrical conductivities). In practical implementation, this goal is realized by providing the simulation with a computational mesh, wherein each subdomain is distinctly labeled. More formally, we introduce a partition of  $\Omega$  into N disjoint subdomains, namely  $\Omega_1, \Omega_2, \ldots, \Omega_N$  (more precisely, we assume  $\overline{\Omega}=\cup_{i=1}^N\overline{\Omega}_i$  and  $\Omega_i\cap\Omega_j=\emptyset$  for  $i\neq j$ ). We denote by  $\Gamma_i=\partial\Omega\cap\partial\Omega_i$ the external boundary of the *i*-th subdomain, and by  $\Gamma_{ij} = \partial \Omega_i \cap \partial \Omega_j$  the interface between the *i*-th and the *j*-th subdomains, see Fig. [3\(](#page-4-0)a).

For each subdomain  $\Omega_i$ , we consider a ionic model, featuring  $M_i$  ionic variables, and characterized by the functions  $H^i$  and  $\mathcal{I}_{\text{ion}}^i$  and initial conditions  $u_0^i$  and  $w_0^i$ . Moreover, we introduce the unknown  $w^i : \Omega_i \times [0, T] \to \mathbb{R}^{M_i}$ . The transmembrane potential, namely  $u : \Omega \times [0, T] \rightarrow \mathbb{R}$ , is instead defined in the whole computational domain.

The monodomain model reads as follows  $[5, 41]$  $[5, 41]$ 

<span id="page-4-1"></span>
$$
\begin{cases}\n\frac{\partial u}{\partial t} + \mathcal{I}_{\text{ion}}(u, w^{i}) - \nabla \cdot (\mathbf{D}^{i} \nabla u) = \mathcal{I}_{\text{app}}(\mathbf{x}, t), & \text{in } \Omega_{i} \times (0, T], \\
\frac{d w^{i}}{dt} = H^{i}(u, w^{i}), & \text{in } \Omega_{i} \times (0, T], \\
(D^{i} \nabla u) \cdot \mathbf{n}_{i} = 0, & \text{on } \Gamma_{i} \times (0, T], \\
(D^{i} \nabla u) \cdot \mathbf{n}_{i} + (D^{j} \nabla u) \cdot \mathbf{n}_{j} = 0, & \text{on } \Gamma_{ij} \times (0, T], \\
u = u_{0}^{i}, & \text{in } \Omega_{i} \times \{0\}, \\
w^{i} = w_{0}^{i}, & \text{in } \Omega_{i} \times \{0\},\n\end{cases}
$$
\n(2)

where  $i,j=1,\ldots,N,$  and the diffusion tensor  $\boldsymbol{D}^i$  is defined as

<span id="page-5-0"></span>
$$
D^i = \sigma_1^i \mathbf{f}_0 \otimes \mathbf{f}_0 + \sigma_1^i \mathbf{s}_0 \otimes \mathbf{s}_0 + \sigma_n^i \mathbf{n}_0 \otimes \mathbf{n}_0, \tag{3}
$$

where  $\sigma_l^i$ ,  $\sigma_l^i$ ,  $\sigma_n^i$  being positive coefficients denoting the longitudinal, transversal and normal conductivities, respectively [[17\]](#page-34-14). The operator  $\otimes$  denotes the outer product acting on the vectors  $f_0$ ,  $s_0$  and  $n_0$ . Given two vectors **v** and **w**, their outer product is a tensor, component-wise defined as  $(\mathbf{v} \otimes \mathbf{w})_{ij} = \mathbf{v}_i \mathbf{w}_j$ , for  $i, j = 1, 2, 3$ . Homogeneous Neumann boundary conditions are prescribed on the whole boundary  $\partial\Omega$  to impose the condition of electrically isolated domain, with **n**i denoting the outward normal unit vector to the boundary. On the interface between subdomains, we impose continuity of fux conditions.

The action potential is triggered by an external applied current  $\mathcal{I}_{\text{app}}(\mathbf{x}, t)$ , that mimics the presence of a natural or artifcial pacemaker, or the role of specialized conduction systems, such as the Purkinje network  $[1, 2]$  $[1, 2]$  $[1, 2]$  $[1, 2]$  $[1, 2]$  or other relevant bundles. Since these anatomical entities are not explicitly modeled in this release,  $\text{life}^x$ -ep provides great flexibility in the definition of  $\mathcal{I}_{app}(\mathbf{x}, t)$ , allowing for the definition of multiple stimuli of various shape and with customized duration and delay. The applied current is assumed to be in the following form:

$$
\mathcal{I}_{app}(\mathbf{x},t) = \sum_{i=1}^{N_{\text{stim}}} g_i^t(t) g_i^{\mathbf{x}}(\mathbf{x}),
$$

wherein  $N_{\text{stim}} \in \mathbb{N}$  is the number of applied stimuli,  $g_i^t : (0, T) \to \{0, 1\}$  is an indicator function that only activates the *i*-th stimulus during a prescribed time interval, and  $g_i^{\mathbf{x}}: \Omega \to [0,\infty)$  is a space-dependent function that describes the shape of the stimulus, defined either as the indicator function of a given subset of  $\Omega$  (for cubic, spherical or planar impulses) or as a Gaussian function. Location, shape and timing of each stimulus can be customized by the user.

The possibility of prescribing different properties to different regions of the domain enables several use cases. For instance, it allows multi-chamber simulations, in which diferent ionic models are assigned to atria and ventricles [[24\]](#page-34-18). Moreover, it also gives the possibility to simulate pathological scenarios, such as the presence of scars or fbrosis [[18](#page-34-19), [25](#page-35-13), [46,](#page-35-14) [47](#page-35-15)]. Non-conductive zones can be introduced in the model, by labelling a given subregion of the domain as non-conductive. In this case, the corresponding portion of the domain will be excluded from the simulation, thus creating a block in the conduction [\[24](#page-34-18)]. Furthermore, grey zones can be modeled as well, by suitably adjusting the tissue conductivities and the ionic model properties in grey zone and fbrotic subregions [[18,](#page-34-19) [25](#page-35-13), [48,](#page-35-16) [49\]](#page-35-17).

We remark that the monodomain equation is often expressed as

$$
\chi_{\rm m}\bigg(C_{\rm m}\frac{\partial u}{\partial t}+\widehat{\mathcal{I}}_{\rm ion}(u,\boldsymbol{w})\bigg)-\nabla\cdot(\widehat{\boldsymbol{D}}\nabla u)=\chi_{\rm m}\widehat{\mathcal{I}}_{\rm app}(\mathbf{x},t),
$$

where  $C_m$  denotes the membrane cell capacitance and  $\chi_m$  is the membrane surface-tovolume ratio. This formulation can clearly be recast to the one of  $(2)$  $(2)$  by the rescaling  $\mathcal{I}_{\text{ion}} = \widehat{\mathcal{I}}_{\text{ion}}/C_{\text{m}}$ ,  $\mathcal{I}_{\text{app}} = \widehat{\mathcal{I}}_{\text{app}}/C_{\text{m}}$  and  $\boldsymbol{D} = \widehat{\boldsymbol{D}}/(\chi_{\text{m}}C_{\text{m}})$ . These equivalences are helpful when comparing diferent literature sources.

# **Cardiac electrophysiology: numerical discretization**

We partition the temporal domain  $(0, T]$  into  $N_T$  subintervals with a time step  $\Delta t = t_{n+1} - t_n$ , where  $t_n = n\Delta t$  for  $n = 0, 1, ..., N_T$ . We denote with a subscript *n* the approximation of a variable at time  $t_n$  (e.g.,  $u_n \approx u(t_n)$ ). Time derivatives are approximated by means of a Backward Differentiation Formula (BDF) scheme of order  $\sigma$ , with  $\sigma \in \{1, 2, 3\}$ . Given a generic time-dependent function *f*, its time derivative is thus approximated by

$$
\frac{\partial f}{\partial t} \approx \frac{\alpha_{\text{BDE}} f_{n+1} - f_{\text{BDE},n}}{\Delta t},
$$

where  $f_{BDF,n}$  is a linear combination of  $f_n$ ,  $f_{n-1}$ , ..., and  $\alpha_{BDF}$  is a coefficient depend-ing on the order of the scheme [[50](#page-35-18)]. We also define explicit extrapolations of order  $\sigma$ , denoted by the subscript EXT (e.g.,  $f_{\text{EXT},n+1} \approx f(t_{n+1})$ ).

The numerical discretization of the system  $(2)$  $(2)$  is obtained by means of the implicit-explicit time advancing scheme described in [\[26\]](#page-35-19). Given the solution up to time step  $t_n$ , to compute the solution at time  $t_{n+1}$ :

1 solve the time-discrete ionic model equations: for  $i = 1, \ldots, N$ ,

<span id="page-6-0"></span>
$$
\frac{\alpha_{\text{BDF}}\boldsymbol{w}_{n+1}^i - \boldsymbol{w}_{\text{BDF},n}^i}{\Delta t} = \boldsymbol{H}^i(u_{\text{EXT},n+1}, \boldsymbol{w}_{\text{EXT},n+1}^i, \boldsymbol{w}_{n+1}^i), \quad \text{in } \Omega_i.
$$
 (4)

We treat some of the ionic variables appearing in  $H^i$  with an implicit formulation, and others with an explicit formulation, so that the resulting problem can be solved by directly inverting the equations [\[26\]](#page-35-19).

2 solve the time-discrete monodomain equation: for  $i, j = 1, \ldots, N$ ,

<span id="page-6-1"></span>
$$
\begin{cases}\n\frac{\alpha_{\text{BDF}}u_{n+1} - u_{\text{BDF},n}}{\Delta t} + \mathcal{I}_{\text{ion}}(u_{\text{EXT},n+1}, \mathbf{w}_{n+1}^i) & \text{in } \Omega_i, \\
-\nabla \cdot (\mathbf{D}^i \nabla u_{n+1}) = \mathcal{I}_{\text{app}}(\mathbf{x}, t), \\
(\mathbf{D}^i \nabla u_{n+1}) \cdot \mathbf{n}_i = 0, & \text{on } \Gamma_i, \\
(\mathbf{D}^i \nabla u_{n+1}) \cdot \mathbf{n}_i + (\mathbf{D}^j \nabla u_{n+1}) \cdot \mathbf{n}_j = 0, & \text{on } \Gamma_{ij}.\n\end{cases}
$$
\n(5)

 Notice that the ionic current term is treated explicitly by using the extrapolated potential  $u_{\text{EXT},n+1}$ , so that the resulting problem is linear in  $u_{n+1}$ .

For the spatial discretization, we introduce a tetrahedral or hexahedral mesh over  $\Omega$ , and use the FE method [\[51\]](#page-35-20) to approximate the solution variables  $u$  and  $\boldsymbol{w}^i$  as piecewise polynomials of order  $p.$   $\text{life}^{\text{x}}$  –  $\text{ep}$  supports polynomials of orders 1 and 2 on tetrahedral meshes, and polynomials of arbitrary degree on hexahedral meshes.

The ionic model  $(4)$  is solved at each support point of the degrees of freedom of the FE space. The ionic current  $\mathcal{I}_{\text{ion}}$  is also evaluated at every support point, and then interpolated onto quadrature nodes on the interior of the mesh elements, in the approach known as Ionic Current Interpolation (ICI) [[52](#page-35-21), [53\]](#page-35-22). Te time-discrete monodomain equation ([5](#page-6-1)) is discretized in space using the FE method, leading to the following algebraic linear system of equations

<span id="page-7-1"></span>
$$
\left(\frac{\alpha_{\rm BDF}}{\Delta t} \mathsf{M} + \mathsf{K}\right) \mathsf{u}_{n+1} = \frac{1}{\Delta t} \mathsf{M} \mathsf{u}_{\rm EXT,n+1} - \mathsf{S}_{n+1} + \mathsf{f}_{n+1},\tag{6}
$$

where, denoting by  $\varphi_j$  the basis functions of the FE space, M is the mass matrix of entries  $M_{jk} = \int_{\Omega} \varphi_k \varphi_j d\mathbf{x}$ , K is the stiffness matrix of entries  $\mathsf{K}_{jk} = \sum_{i=1}^N \int_{\Omega_i} \bm{D}^i \nabla \varphi_k \cdot \nabla \varphi_j d\mathbf{x}$ and  $f_{n+1}$  is the vector arising from the applied current term  $\mathcal{I}_{app}$ , of entries  $(f_{n+1})_i = \int_{\Omega} \mathcal{I}_{\text{app},n+1} \varphi_i d\mathbf{x}$ . The vector  $\mathbf{s}_{n+1}$  arises from the ionic current terms  $\mathcal{I}_{\text{ion}}^i$ . Exploiting the ICI formulation, it can be computed as

$$
s_{n+1} = \sum_{i=1}^{N} M^{i} I_{\text{ion}, n+1}^{i},
$$

where  $\mathsf{M}^i$  is the mass matrix for subdomain  $\Omega_i$ , whose entries are  $\mathsf{M}^i_{jk} = \int_{\Omega_i} \varphi_k \varphi_j d\mathbf{x}$ , and  $I_{\text{ion},n+1}^i$  is the vector of the evaluations of  $\mathcal{I}_{\text{ion}}^i$  at the support points of the FE space. The integrals that arise from the FE discretization are numerically approximated using the Gauss–Legendre quadrature rule, with the minimum number of points to ensure exact integration of the mass matrix.

#### **Overview of existing software**

One of the frst landmarks in computational cardiology has been defned by the pioneer-ing work of Hodgkin and Huxley in the mid-1950s [[54\]](#page-35-23). The first cardiac action potential model has been developed by D. Noble in 1962 [\[55](#page-35-24)]. Since then, a plethora of cardiac electrophysiology models has been proposed in the literature  $[6, 41, 56, 57]$  $[6, 41, 56, 57]$  $[6, 41, 56, 57]$  $[6, 41, 56, 57]$  $[6, 41, 56, 57]$  $[6, 41, 56, 57]$  $[6, 41, 56, 57]$ . These mathematical models feature a diferent degree of biophysical complexity and act either at the microscopic level, by describing the behavior of single cardiomyocytes, or at the organ scale, where an ensemble of many myocardial cells is considered.

The development of software to perform electrophysiology simulations is still mainly steered by academia and public institutions, despite this variety of mathematical models, the presence of increasingly elaborated numerical methods, and the evolution of computer hardware. Indeed, several research tools for multi-physics and multi-scale cardiac simulations have been proposed in the last two decades. Among them, an important role is played by openCARP [\[58\]](#page-36-2), an open-source  $C++$  simulation environment integrated with cellML, a public repository that encompasses many cell-based mathematical models [[59\]](#page-36-3), Chaste [[60\]](#page-36-4), an open-source  $C++$  library mainly developed at the University of Oxford, Cardioid  $[61]$ , a highly efficient and scalable tool for high resolution electrophysiology simulations mainly developed at the Lawrence Livermore National Laboratory, and Alya [\[62](#page-36-6)], a high-performance code from the Barcelona Supercomputing Center. Prominent examples of industrial projects that demonstrate translational research eforts for the heart are given by the Living Heart Project by Dassault Systémes [[63,](#page-36-7) [64](#page-36-8)] and the services and software provided by NumeriCor GmbH $^{1}$  $^{1}$  $^{1}$  [[65](#page-36-9)].

The aforementioned tools allow to perform single-chamber, bi-atrial, bi-ventricular or four-chamber heart electrophysiology simulations by means of accurate, yet computationally expensive physiologically-based models, such as the bidomain or monodomain equation coupled with the TTP06 and CRN ionic models [\[41,](#page-35-8) [44](#page-35-11), [66](#page-36-10)], or the

<span id="page-7-0"></span><sup>1</sup> <https://www.numericor.at/>

more efficient reaction-eikonal equation [[67](#page-36-11)]. Model parameters can be calibrated on a patient-specifc basis to match ECG or Body Surface Potential Mapping (BSPM) [\[68](#page-36-12)]. Diferent pathological scenarios involving AF [[69,](#page-36-13) [70](#page-36-14)], VT [[9,](#page-34-8) [12\]](#page-34-9) and LBBB [[11,](#page-34-20) [71](#page-36-15)] have been addressed by employing these software tools. Moreover, heterogeneity in the tissue and cellular properties can be prescribed to incorporate the presence of scar, grey zones and fbrosis importing measurements from clinical data, such as Late Gadolinium Enhancement-Magnetic Resonance Imaging (LGE-MRI) [[10\]](#page-34-21), contrast enhanced CT  $[72]$ , or the Imaging Itensity Ratio (IIR)  $[73]$ . This allows to locally vary Conduction Velocity (CV) and Action Potential (AP) morphology. Another application is related to the in-silico assessment of drugs efficacy by means of numerical simulations  $[74, 66]$  $[74, 66]$  $[74, 66]$ [75](#page-36-19)], where model parameters can be tuned to replicate the efects of pharmacological therapies. Electrophysiology simulations are also used to evaluate gender diferences in healthy and pathological conditions involving arrhythmias [[75](#page-36-19), [76\]](#page-36-20).

Compared to the aforementioned software and libraries, the  $\mathtt{life}^\mathtt{x}\text{-}\mathtt{ep}$  solver stands out with several distinctive features and advantages, mostly inherited from the  $\text{life}^x$ core structure [\[13](#page-34-10)]. It is designed to be user-friendly and easy to use, even for biomedical researchers without extensive experience in numerical methods. The solver is implemented in C++ using advanced programming paradigms and leverages Message Passing Interface (MPI) for distributed memory parallelism. Moreover, it supports the possibility to import arbitrary meshes with either hexahedral or tetrahedral elements, and incorporates advanced numerical solvers based on the Trilinos linear algebra backend, thus ensuring precise control over the numerical setting and accuracy. The solver also exhibits ideal scalability up to thousands of cores, as demonstrated in Section Strong scalability test, allowing to efficiently simulate large-scale scenarios. In addition to the numerical and programming features stemming from its foundation on  $\text{life}^x$ ,  $\text{life}^x$ -ep offers two options for prescribing myocardial fibers, which can be either imported from a file or generated online taking advantage of the previous release  $\text{life}^{\text{x}}\text{-fiber}$ [[15\]](#page-34-12), based on the LDRBMs presented in [\[17](#page-34-14)]. Moreover, it supports spatial heterogeneity in the choice of both models and physical coefficients, easily configurable through a convenient parameter fle, without the need to access and modify the source code.

In general,  $\text{life}^x$ - $\text{ep}$  stands out in its ease of use, performance, and compatibility with common I/O (input/output) fle formats, as well as its comprehensive and self-contained infrastructure, achieved by combining sophisticated mathematical models with accurate numerical schemes. To the best of our knowledge, none of the packages mentioned above exhibits similar features altogether.

#### **Implementation**

In this section, we present the technical specifications of  $\text{life}^{\text{x}}$  – ep and provide a comprehensive documentation of its user interface. The aim is to guide users through the entire process, from downloading the software to successfully running a full cardiac electrophysiology simulation.

 $\mathtt{life}^\mathtt{x}\text{-}\mathtt{ep}$  offers a numerical solver tailored for cardiac electrophysiology, leveraging the mathematical models and numerical algorithms discussed in the previous section. The linear algebra backend is provided by Trilinos  $[77]$  $[77]$ , integrated into deal.II. This incorporates the

implementation of various linear solvers (CG and GMRES) and fexible black-box preconditioners (AMG, additive Schwarz, block Jacobi) supported by  $\text{line}^x$ . The code is inherently parallel and designed to run efficiently on a diverse range of architectures, spanning from personal laptops to High-Performance Computing (HPC) facilities and cloud platforms. To ensure reliability and performance,  $\text{life}^x$ -ep has been thoroughly tested on multiple systems, including a cluster node equipped with 192 cores based on Intel Xeon Gold 6238R (2.20 GHz) at MOX, Dipartimento di Matematica, Politecnico di Milano, as well as the GALI-LEO100 supercomputer available at CINECA (Intel CascadeLake 8260, 2.40GHz, technical specifcations available at [https://wiki.u-gov.it/confuence/display/SCAIUS/UG3.3](https://wiki.u-gov.it/confluence/display/SCAIUS/UG3.3)

For further insights into the core functionalities of  $\text{life}^{\alpha}$ , we recommend referring to [[13\]](#page-34-10). Additionally, in the following sections, we provide a concise guide on how to quickly get started and run simulations using  $\text{life}^{\text{x}}$ -ep.

# **Running simulations in** life**<sup>x</sup>** -ep

The distribution and installation process of  $\text{life}^x$ -ep is designed to be user-friendly and platform-independent. The software is conveniently provided as a binary  $AppIm-$ age<sup>[2](#page-9-0)</sup> executable, which can be obtained from <https://doi.org/10.5281/zenodo.8085266>. Along with the executable, all the necessary input fles required to reproduce the numerical results presented in the subsequent sections are included.

The adoption of the AppImage format ensures a universal package that is compatible with  $x86-64$  Linux operating systems, eliminating the need for multiple distribution-specifc versions. From the user's perspective, this translates to a seamless and straightforward *download-then-run* experience, without the hassle of manually managing system dependencies.

As an AppImage, life<sup>x</sup>-ep has been built on Debian Buster,<sup>[3](#page-9-1)</sup> which corresponds to the current oldoldstable version. This follows the principle of "Build on *old systems, run on newer systems"*. [4](#page-9-2) Consequently, the software is expected to function on virtually any recent x86-64 Linux distribution, provided that  $\text{glibe}^5$  $\text{glibe}^5$  version 2.28 or higher is installed.

Once downloaded and extracted the  $\text{life}^x$ -ep archive, the AppImage file needs to be made executable by typing the following command in a terminal:

\$ chmod +x lifex\_electrophysiology-1.5.0-x86\_64.AppImage

Finally, lifex electrophysiology-1.5.0-x86  $64$ .AppImage can be executed with:

\$ ./lifex\_electrophysiology-1.5.0-x86\_64.AppImage [ARGS]...

<span id="page-9-0"></span><sup>2</sup> <https://appimage.org/>

<span id="page-9-1"></span><sup>3</sup> <https://www.debian.org/releases/>

<span id="page-9-2"></span> $^4$ <https://docs.appimage.org/introduction/concepts.html> $^5$ <https://www.gnu.org/software/libc/>

<span id="page-9-3"></span>

No root permissions are required for the commands mentioned above to run successfully. However, it is important to note that the AppImage relies on the userspace filesys-tem framework called FUSE.<sup>[6](#page-10-0)</sup> Please ensure that FUSE is installed on your system. If you encounter any errors, the following commands may be helpful in resolving the issue:

```
./lifex_electrophysiology-1.5.0-x86_64.AppImage \
    --appimage-extract
$ squashfs-root/usr/bin/lifex_ep [ARGS]...
```
Additionally, we recommend referring to the AppImage troubleshooting guide.<sup>[7](#page-10-1)</sup> The following command will provide an inline help that includes detailed information about all the available command line options and their purpose:

./lifex\_electrophysiology-1.5.0-x86\_64.AppImage -h \$

The executable allows to run test cases with an arbitrary number of disjoint subdomains  $\Omega_i$ ,  $i = 1, \ldots, N$ , which are also referred to as *volumes*. The configuration of the simulation is supplied through a parameter file. The user can generate a template parameter fle using the following command:

```
. /lifex_electrophysiology-1.5.0-x86_64.AppImage \
    -g [minimal | full]
     [-vol <volume labels>...]
```
To match diferent user needs, the level of detail in the parameter fles can be adjusted using the optional minimal or full option after the  $-q$  flag. The minimal option reduces the level of detail, making it suitable for initial usage of  $\text{life}^{\text{x}}$ –ep. On the other hand, the full option increases the level of detail, exposing advanced options, such as parameter choices and detailed options on linear algebra and preconditioning, among others. If the user does not specify either the minimal or full option, an intermediate verbosity level is selected by default. In all cases, parameters that are not present in the file will retain their default values. This flexibility allows users to customize the level of detail in the parameter fles according to their specifc requirements and familiarity with the software.

The parameters are written in a plain text file, organized as a list of key-value pairs grouped in subsections, which describe the confguration for the simulation to be run. Each parameter is accompanied by a brief documentation within the parameter fle itself, explaining its meaning.

In the provided command, the optional argument  $-vol < volumel$  labels> allows to specify a list of user-defined labels. These labels are used to differentiate

<span id="page-10-0"></span><sup>6</sup> [https://www.kernel.org/doc/html/latest/flesystems/fuse.html](https://www.kernel.org/doc/html/latest/filesystems/fuse.html)

<span id="page-10-1"></span><sup>7</sup> <https://docs.appimage.org/user-guide/troubleshooting/fuse.html>

each subdomain, enabling the selection of heterogeneous model options such as ionic model type, coefficients, and electrical conductivities for each subdomain. If not specifed, a single subdomain characterized by its global Volumetric parameters is assumed to exist.

The following example illustrates a parameter file specifying three subdomains: Healthy, Fibrosis, and Scar:

```
subsection Electrophysiology
  subsection Physical constants and models
    #subsection Healthy
       set Material IDs
                              = 1set Ionic model
                              = TTP06# .
      subsection Ionic model parameters
         |\# \rangle , , , ,
       _{\mathrm{end}}end
    subsection Fibrosis
      set Material IDs = 2 3
                             = Bueno - Orovioset Ionic model
       # .
       subsection Ionic model parameters
        \# , , , ,
       end
    end
    subsection Scar
      set Material IDs = 4\# \sim . <br> .
    _{\mathrm{end}}\overline{\mathbf{t}} .
  _{\mathrm{end}}\# \sim . . .
end
```
The input mesh is expected to include at least one volumetric tag corresponding to each of the subdomains that need to be differentiated. These subdomain tags are specifed in the Material IDs list, located under each respective subdomain section.

The parameter file includes a dedicated section called Fiber generation, which serves the purpose of enabling the importing from a fle of the myocardial fbers or the online generation of them on various geometry types, such as slabs, ventricles, and atria. To accomplish this,  $\text{life}^x$ -ep incorporates the functionalities of its predecessor,  $line<sup>x</sup>$ -fiber [[15\]](#page-34-12), which utilizes the Laplace-Dirichlet Rule-Based Methods presented in [\[17](#page-34-14)]. This unique feature of  $\text{life}^x$ -ep sets it apart from other existing software alternatives.

Once the user has edited the parameter fle, the simulation can be started using the following command:

```
$ ./lifex_electrophysiology-1.5.0-x86_64.AppImage \
      [-vol <volume labels>...]
      [-f parameter_file_name.prm] \
      [-o output_folder]
```
When executing the command, the volume labels provided must match the ones used for generating the parameter fle. It is essential to use consistent volume labels throughout the process to ensure proper identifcation and confguration of the subdomains within the simulation.

A parallel simulation is started prepending the command with the mpirun or mpiexec wrapper (which may vary depending on the MPI implementation available), e.g.:

\$ mpirun -n N ./lifex\_electrophysiology-1.5.0-x86\_64.AppImage ...

where N represents the desired number of parallel processes. The binary package supports parallel execution using MPICH [\(https://www.mpich.org/\)](https://www.mpich.org/) version 4.0 or higher.

The parameter file also includes options that enable the serialization of the solution, allowing the simulation to be paused or stopped at any point and then resumed at a later time using the serialized data. This feature is particularly useful when dealing with longrunning simulations or when unexpected interruptions occur.

## **License and third‑party software**

This work is copyrighted by the  $\text{life}^x$ -ep authors and licensed under the Creative Commons Attribution Non-Commercial No-Derivatives 4.0 International License.[8](#page-12-0)

It should be noted that  $\mathtt{life}^{\mathtt{x}}$  –  $ep$  incorporates several third-party libraries, which are separately copyrighted by their respective authors and whose use is covered by various permissive licenses.

Tird-party software bundled with (in binary form), required by, copied, modifed, or explicitly used in  $\text{life}^x$ -ep include:

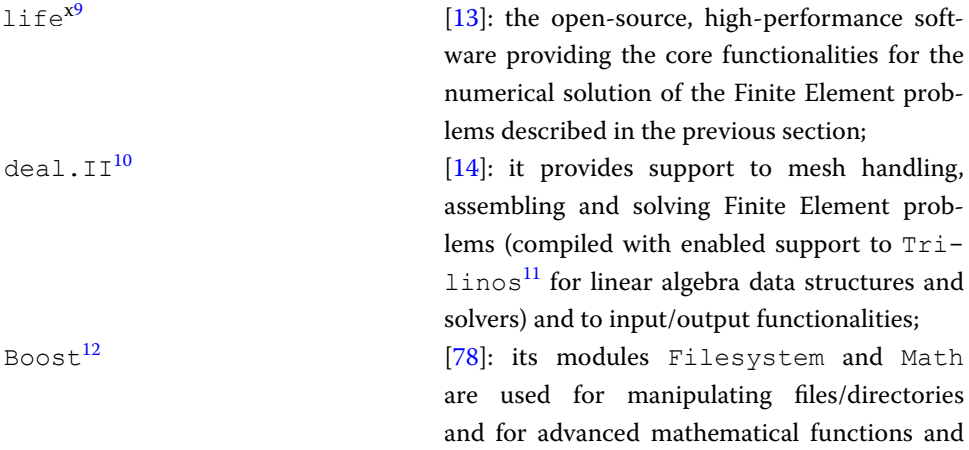

<span id="page-12-3"></span><sup>11</sup> <https://trilinos.github.io/>

<span id="page-12-0"></span><sup>8</sup> <http://creativecommons.org/licenses/by-nc-nd/4.0/>

<span id="page-12-1"></span><sup>9</sup> <https://lifex.gitlab.io/>

<span id="page-12-2"></span><sup>10</sup> <https://www.dealii.org/>

<span id="page-12-4"></span><sup>12</sup> <https://www.boost.org/>

interpolators, respectively;  $VTK^{13}$  $VTK^{13}$  $VTK^{13}$  [[79](#page-36-23)]: it is used for importing external surface or volume input data and coefficients appearing in the mathematical formulation.

 Some of the packages listed above, as stated by their respective authors, rely on additional third-party dependencies that may also be bundled (in binary form) with  $\text{life}^x$ -ep, although not used directly. These dependencies include: ADOL-C,<sup>[14](#page-13-1)</sup> ARPACK-NG,<sup>[15](#page-13-2)</sup> BLACS, $^{16}$  $^{16}$  $^{16}$  Eigen, $^{17}$  $^{17}$  $^{17}$  FFTW, $^{18}$  $^{18}$  $^{18}$  GLPK, $^{19}$  $^{19}$  $^{19}$  HDF5, $^{20}$  $^{20}$  $^{20}$  HYPRE, $^{21}$  $^{21}$  $^{21}$  METIS, $^{22}$  $^{22}$  $^{22}$  MPICH, $^{23}$  $^{23}$  $^{23}$  MUMPS, $^{24}$  $^{24}$  $^{24}$ NetCDF,<sup>[25](#page-13-12)</sup> OpenBLAS,<sup>[26](#page-13-13)</sup> PETSc,<sup>[27](#page-13-14)</sup> ParMETIS,<sup>[28](#page-13-15)</sup> ScaLAPACK,<sup>[29](#page-13-16)</sup> Scotch,<sup>[30](#page-13-17)</sup> SuiteSparse, $^{31}$  $^{31}$  $^{31}$  SuperLU, $^{32}$  $^{32}$  $^{32}$  oneTBB, $^{33}$  $^{33}$  $^{33}$  p4est. $^{34}$  $^{34}$  $^{34}$ 

These libraries are free software and have relatively few restrictions on their use. However, please note that diferent terms may apply. For detailed information on the licenses and copyright statements for these packages, please refer to the content of the folder share/doc/licenses/in the life<sup>x</sup>-ep archive.

# **Results and discussion**

To highlight the versatility of  $\text{life}^x$ -ep, this section presents the results obtained in various numerical examples conducted on a range of idealized and realistic geometries, encompassing both normal and pathological scenarios. To facilitate the reproduction of these test cases, this section provides a *getting started* guide, detailing the following steps:

- Generating and importing the input data (e.g., computational meshes and fbers);
- Confguring the parameter fles specifc to each test case and executing the corresponding simulation;

- <span id="page-13-1"></span><sup>14</sup> <https://github.com/coin-or/ADOL-C>
- <span id="page-13-2"></span><sup>15</sup> <https://github.com/opencollab/arpack-ng>
- <span id="page-13-3"></span><sup>16</sup> <https://www.netlib.org/blacs/>
- <span id="page-13-4"></span><sup>17</sup> <https://eigen.tuxfamily.org/>
- <span id="page-13-5"></span><sup>18</sup> [https://www.ftw.org/](https://www.fftw.org/)
- <span id="page-13-6"></span><sup>19</sup> <https://www.gnu.org/software/glpk/>
- <span id="page-13-7"></span><sup>20</sup> <https://www.hdfgroup.org/solutions/hdf5/>
- <span id="page-13-8"></span><sup>21</sup> <https://www.llnl.gov/casc/hypre/>
- <span id="page-13-9"></span><sup>22</sup> <http://glaros.dtc.umn.edu/gkhome/metis/metis/overview>
- <span id="page-13-10"></span><sup>23</sup> <https://www.mpich.org/>
- <span id="page-13-11"></span><sup>24</sup> [http://mumps.enseeiht.fr/index.php?page](http://mumps.enseeiht.fr/index.php?page=home)=home
- <span id="page-13-12"></span><sup>25</sup> <https://www.unidata.ucar.edu/software/netcdf/>
- <span id="page-13-13"></span><sup>26</sup> <https://www.openblas.net/>
- <span id="page-13-14"></span><sup>27</sup> <https://www.mcs.anl.gov/petsc/>
- <span id="page-13-15"></span><sup>28</sup> <http://glaros.dtc.umn.edu/gkhome/metis/parmetis/overview>
- <span id="page-13-16"></span><sup>29</sup> <https://www.netlib.org/scalapack/>
- <span id="page-13-17"></span><sup>30</sup> <https://gitlab.inria.fr/scotch/scotch>
- <span id="page-13-18"></span><sup>31</sup> <https://people.engr.tamu.edu/davis/suitesparse.html>
- <span id="page-13-19"></span><sup>32</sup> <https://portal.nersc.gov/project/sparse/superlu/>
- <span id="page-13-20"></span><sup>33</sup> <https://oneapi-src.github.io/oneTBB/>
- <span id="page-13-21"></span><sup>34</sup> <https://www.p4est.org/>

<span id="page-13-0"></span> $\frac{13 \text{ https://vtk.org/}}{}$  $\frac{13 \text{ https://vtk.org/}}{}$  $\frac{13 \text{ https://vtk.org/}}{}$ 

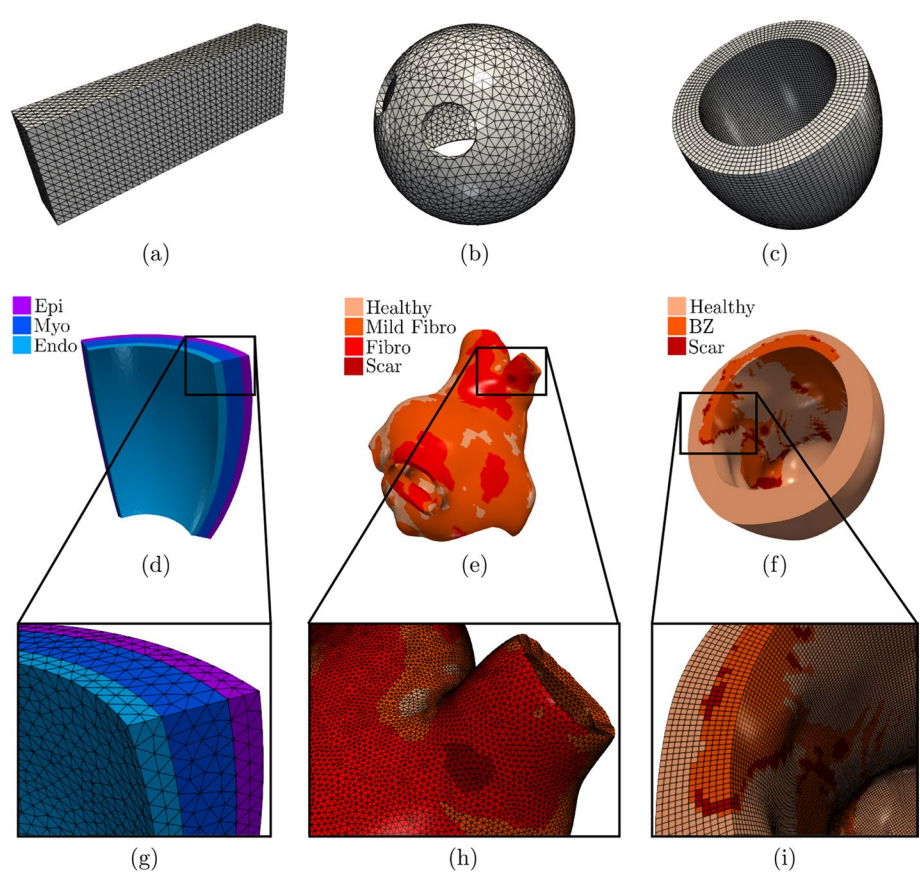

<span id="page-14-0"></span>**Fig. 4** Domains and meshes used in the numerical examples. Domains in the top row **a**–**c** are composed of a single subdomain, while for domains in the middle row **d**–f, zoomed on the bottom **g**–**i**, colors are used to diferentiate the subdomains

• Performing post-processing of the results and visualizing the output.

Finally, a strong scalability test is presented in Section Strong scalability test.

# **Input data**

All parameter fles and meshes related to the numerical simulations described below can be downloaded from the  $\mathtt{life}^{\mathtt{x}}$ -ep release archive [https://doi.org/10.5281/zenodo.](https://doi.org/10.5281/zenodo.8085266) [8085266](https://doi.org/10.5281/zenodo.8085266).

Tis guide provides various pre-confgured hexahedral and tetrahedral meshes, including:

- four idealized geometries: cardiac slab tissue, left atrium, left ventricle, and ventricular slab, see Fig. [4](#page-14-0)(a–d, g);
- two realistic geometries: left atrium and left ventricle, see Fig.  $4(e-f, h-i)$ .

We emphasize that the provided example meshes are solely used to illustrate the  $\text{life}^{\text{x}}$ -ep features, as users have the fexibility to input any (idealized or patient-specifc) meshes into life<sup>x</sup>-ep.

The cardiac tissue slab, idealized left atrial, and left ventricular meshes are characterized by a single volumetric tag representing the entire myocardium, Fig.  $4(a-c)$  $4(a-c)$ . On the other hand, the ventricular slab, realistic left atrial, and left ventricular meshes have multiple distinct volumetric tags, Fig.  $4(d-i)$  $4(d-i)$ . The ventricular slab is divided into subendocardial, myocardial, and sub-epicardial layers, Fig.  $4(d, g)$  $4(d, g)$ . The realistic left atrium and left ventricle include regions with scars, grey zones, and fibrosis, Fig.  $4(e, f, h, i)$ . The former meshes are used for *single volume simulations*, while the latter for *multi-volume simulations*. In all cases, volumetric tags must be defned during the mesh generation process [[80\]](#page-36-24).

The geometrical models for the idealized cardiac meshes were created using the builtin CAD engine of  $gmsh, ^{35}$  an open-source 3D FE mesh generator. The  $gmsh$  scripts used to generate these meshes are included in the  $\texttt{life}^{\text{x}}\texttt{-ep}$  release archive ([https://doi.org/](https://doi.org/10.5281/zenodo.8085266) [10.5281/zenodo.8085266\)](https://doi.org/10.5281/zenodo.8085266). For detailed information on the syntax of the scripts, we refer to the online documentation of gmsh. Tetrahedral mesh generation for the slab tissue, idealized left atrium, and ventricular slab are also performed using gmsh. On the other hand, the idealized and realistic left ventricular hexahedral meshes were instead generated using the cubit<sup>36</sup> mesh generation software toolkit. Finally, the realistic left atrial mesh was perfomed using the semi-automatic meshing tools developed in [[80\]](#page-36-24), based on the Vascular Modelling Toolkit (vmtk) software [\[81\]](#page-36-25).

The realistic left atrium and left ventricle, also containing the scar and fibrotic regions, have been produced starting from the openly available meshes used in [[82\]](#page-36-26) (for the left atrium<sup>[37](#page-15-2)</sup>) and in [[83\]](#page-36-27) (for the left ventricle<sup>38</sup>). For the latter, we used the (vmtk) software  $[81]$  $[81]$ , in conjunction with the cubit mesh generator.

Mesh files can be specified in the  $\text{life}^{\text{x}}$ -ep parameter file for electrophysiology simulation within the section named Mesh and space discretization, by setting the proper element type (tetrahedra or hexahedra), the polynomial order to be used in the FE discretization and an appropriate mesh rescaling factor (e.g., if the coordinates in the input mesh file are given in millimeters, Scaling factor =  $1e-3$ , since life<sup>x</sup> -ep internally handles all physical quantities in the International System of Units.

```
subsection Electrophysiology
 subsection Mesh and space discretization
    # Available options are Hex for hexahedra and Tet for tetrahedra
    set Element type
                        = Hex
    set FE space degree = 1subsection File
                          = /path/to/mesh/mesh.msh
      set Filename
      set Scaling factor = ie-3 # [mm] to [m]end
  end
 #
   \sim 10 km ^{-1}end
```
<span id="page-15-0"></span><sup>35</sup> <https://gmsh.info/doc/texinfo/gmsh.html>

<span id="page-15-1"></span><sup>36</sup> <https://cubit.sandia.gov/>

<span id="page-15-2"></span><sup>37</sup> <https://zenodo.org/record/5801337>

<span id="page-15-3"></span><sup>38</sup> [https://kcl.fgshare.com/articles/dataset/A\\_Virtual\\_Cohort\\_of\\_Twenty-four\\_Left-ventricular\\_Models\\_of\\_Ischemic\\_](https://kcl.figshare.com/articles/dataset/A_Virtual_Cohort_of_Twenty-four_Left-ventricular_Models_of_Ischemic_Cardiomyopathy_Patients/16473903) [Cardiomyopathy\\_Patients/16473903](https://kcl.figshare.com/articles/dataset/A_Virtual_Cohort_of_Twenty-four_Left-ventricular_Models_of_Ischemic_Cardiomyopathy_Patients/16473903)

Regarding the prescription of the myocardial fber architecture, an essential building block for cardiac electrophysiology simulations,  $\text{life}^{\text{x}}$  – ep provides two options. Users can either import the myofbers from a fle or generate them online using LDRBMs [[17](#page-34-14)] by incorporating the life<sup>x</sup>-fiber release package, which was recently published in [[15\]](#page-34-12).

To generate the myocardial fbers using LDRBMs, users can select the appropriate Geometry type within the parameter fle under the section named Fiber generation. Each Geometry type corresponds to the specifc LDRBM applicable for diferent geometries, such as (ventricular and spherical) slabs, (cut at base and complete) left ventricular and left atrial geometries. The parameters related to the fiber generation for a particular Geometry Type are located within a subsection with the same name. We refer to [\[15](#page-34-12)] for a more comprehensive guide on configuring LDRBMs, and to [[17](#page-34-14)] for an in-depth mathematical description.

```
subsection Fiber generation
 subsection Mesh and space discretization
   # Available options are Import from file, Slab, Left ventricle,
   # Left ventricle complete, Left atrium
   set Geometry type = Slab
 end
 # ...
 subsection Slab
 # . . .
 end
end
```
As an alternative, users can choose to import myofbers from a fle by setting Geometry type = Import from file. The myofibers are imported from a VTU file format with unstructured grid data. In this file, the three fiber directions  $(f_0, s_0,$  and  $\mathbf{n}_0$ representing the fber, sheet, and sheet-normal directions, respectively) must be normalized and embedded as point-data arrays. Additionally, users need to set an appropriate geometry rescaling factor (e.g., if the coordinates in the input fber fle are given in millimeters, Scaling  $factor = 1e-3$ ). This ensures that the imported myofibers align properly with the geometry of the cardiac electrophysiology model.

```
subsection Fiber generation
 subsection Mesh and space discretization
   set Geometry type = Import from file
 end
 # ...
 subsection Import fibers from file
   # VTU file containing f0, s0, n0.
   set VTU filename
                               = /path/to/myofibers_to_import.vtu
   # Comma-separated list of array names for f0, s0, n0.
   set Array names
                                = fiber, sheet, sheet_normal
    set Geometry scaling factor = 1e-3 # [mm] to [m].
 end
 #\sim 100 .
end
```
The myocardial fibers, generated using LDRBM, for the electrophysiology simulations presented hereafter are illustrated in Fig. [5](#page-17-0).

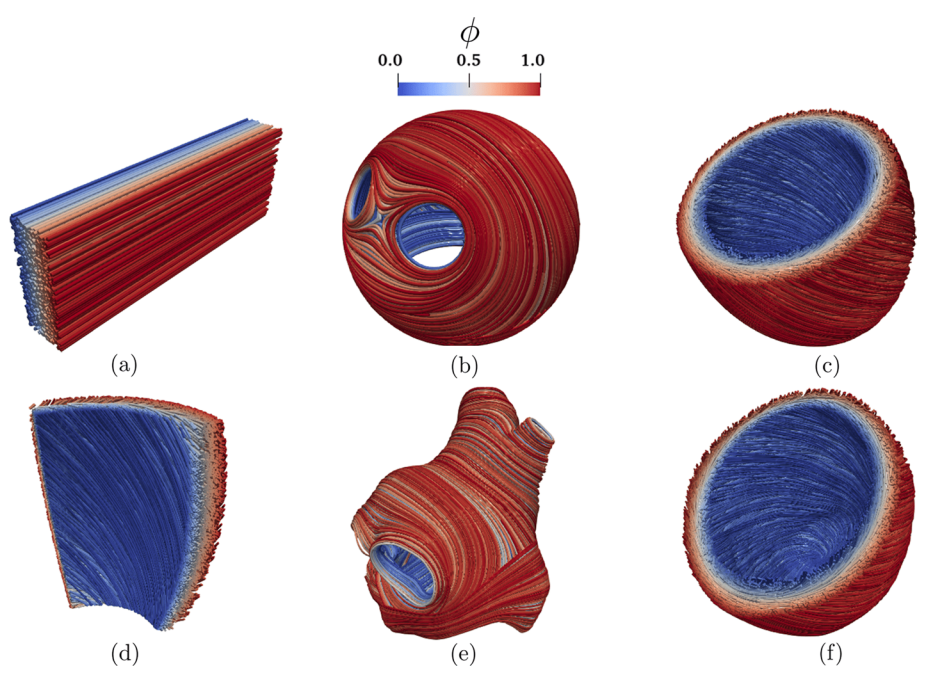

<span id="page-17-0"></span>**Fig. 5** Fiber feld computed using Laplace-Dirichlet Rule-Based Methods [\[15](#page-34-12), [17](#page-34-14)] visualized as streamlines: **a** Slab tissue; **b** Idealized left atrium; **c** Idealized left ventricle; **d** Ventricular slab; **e** Realistic left atrium; **f** Realistic left ventricle. The Laplace solution  $\phi$  is the transmural function where  $\phi = 0$  on the endocardium and  $\phi = 1$ on the epicardium

#### **Simulations of normal cardiac electrophysiology**

We present normal electrophysiology simulations applied to the set of idealized geometries, namely a rectangular slab of cardiac tissue, an idealized left atrium, an idealized left ventricle and a layered ventricular slab.

# *Slab benchmark*

To perform software verifcation, we consider the N-version slab benchmark proposed in [[84\]](#page-36-28). This benchmark involves a rectangular slab domain of size  $(3 \times 7 \times 20) \times 10^{-3}$ m, as depicted in Fig.  $4(a)$  $4(a)$ . The fiber directions within the domain are oriented along the long axis (0.02 m), as shown in Fig. [5](#page-17-0)(a). For comprehensive modeling and geometrical information regarding the benchmark defnition, we refer to the original paper [\[84](#page-36-28)].

The simulation can be run by first generating the parameter file using

 $\mathbf{\hat{s}}$ ./lifex\_electrophysiology-1.5.0-x86\_64.AppImage -g

then confguring the simulation by editing the lifex\_electrophysiology.prm default parameter fle, and fnally running the simulation by typing

```
$
  ./lifex_electrophysiology-1.5.0-x86_64.AppImage \
      -f lifex_electrophysiology.prm
```
The same can be obtained by directly using the already prepared parameter file params slab.prm uploaded in the release archive:

```
\hat{\mathbf{r}}./lifex_electrophysiology-1.5.0-x86_64.AppImage \
       -f params_slab.prm
```
To match with [\[84\]](#page-36-28), precise specifcations are provided for the ionic model employed (in this test case, the TTP06 model [[44](#page-35-11)]), including initial conditions and conductivity values along the myofber directions (longitudinal, transversal, and normal).

```
subsection Electrophysiology
  # .
  subsection Physical constants and models
    # .
    subsection Volumetric parameters
      set Ionic model = T\bar{P}06subsection Monodomain conductivities
        set Longitudinal conductivity = 0.95298e-4set Longitudinal conductivity = 0.95298e-4<br>set Transversal conductivity = 0.12576e-4<br>set Normal conductivity = 0.12576e-4
      end
      subsection Ionic model parameters
         \pmsubsection TTP06
           set Cell type
                                             = Epicardium
           subsection Physical constants
             # .
             subsection Initial conditions
               set Transmembrane potential = -85.23e-3set M
                                               = 0.00172set H
                                               = 0.7444= 0.7045set J
                                               = 0.00621set Xr1
                                               = 0.4712set Xr2
                                               = 0.00095set Xs
                                               = 0.999998set S
                                               = 2.42e-8set R
                set D
                                               = 3.373e-5set F
                                               = 0.7888set F2
                                               = 0.9755= 0.9953set FCass
                                               = 0.000126set Cai
               set CaSR
                                               = 3.64= 0.00036set CaSS
                                               = 8.604set Nai
               set Ki
                                               = 136.89 = 0.9073set RR
             end
           end
        end
      end
    end
  _{\rm end}\# \pi , \pi .
end
```
The applied stimulus current, delivered to a volume of ( $1.5 \times 1.5 \times 1.5$ ) ×  $10^{-3}$  m, situated at one corner of the slab, is prescribed in the subsection Applied current. The stimulus has a duration of 2  $\times$   $10^{-3}$  s and an amplitude of 35.714 V/s.

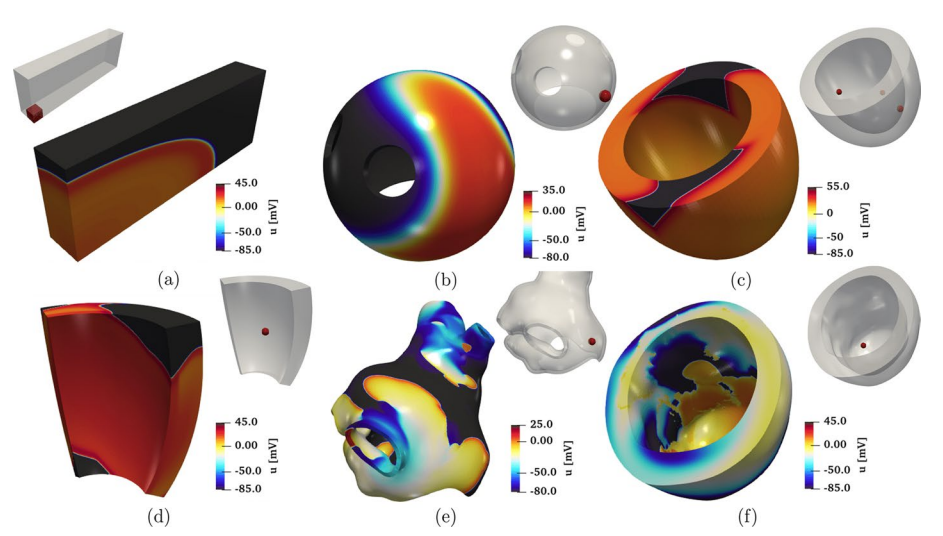

<span id="page-19-0"></span>**Fig. 6** Snapshots of the transmembrane potential for all test cases: **a** Slab tissue; **b** Idealized left atrium; **c** Idealized left ventricle; **d** Ventricular slab; **e** Realistic left atrium; **f** Realistic left ventricle

```
subsection Electrophysiology
  \# . . . .
  subsection Applied current
   # . .
    subsection Cubic
      set Active
                                  = true
      set Impulse sites
                                  = 0.00075 0.00075 0.00075set Impulse amplitudes
                                  = 35.714= 1.5e-3set Impulse length
      set Impulse initial times = 0e-3= 2e-3set Impulse durations
    end
 end
#\sim 10 .
end
```
In Fig. [6](#page-19-0)(a) and Fig. [7](#page-20-0)(a), we display a snapshot of the transmembrane potential and the total activation time computed as output of the numerical simulation, respectively. The computation of the activation time is evaluated in a given point in the cardiac muscle as the time when the transmembrane potential derivative  $\frac{\partial u}{\partial t}$  reaches its maximum value. This can be enabled in the parameter file under the subsection named Activation time.

The problem was solved using both tetrahedral and hexahedral conforming meshes and the BDF2 scheme, using eight combinations of spatial resolutions  $(dx = [0.5, 0.2, 0.1, 0.05] \times 10^{-3}$  m) and time steps ( $\Delta t = [0.05, 0.01, 0.005, 0.001] \times 10^{-3}$  s), as reported in Fig. [8.](#page-20-1) The results showcase the activation time at points along the diagonal line of the slab, as also shown in Fig. [9](#page-21-0)(a). For both the tetrahedral and hexahedral meshes, the numerical solutions converge towards the finer space-time discretization ( $\Delta t = 0.001 \times 10^{-3}$  s,  $dx = 0.05 \times 10^{-3}$ m), yielding a latest activation time of 41.8 ms and 42.0 ms, respectively. These findings align with the values reported in the original N-version benchmark paper [\[84](#page-36-28)].

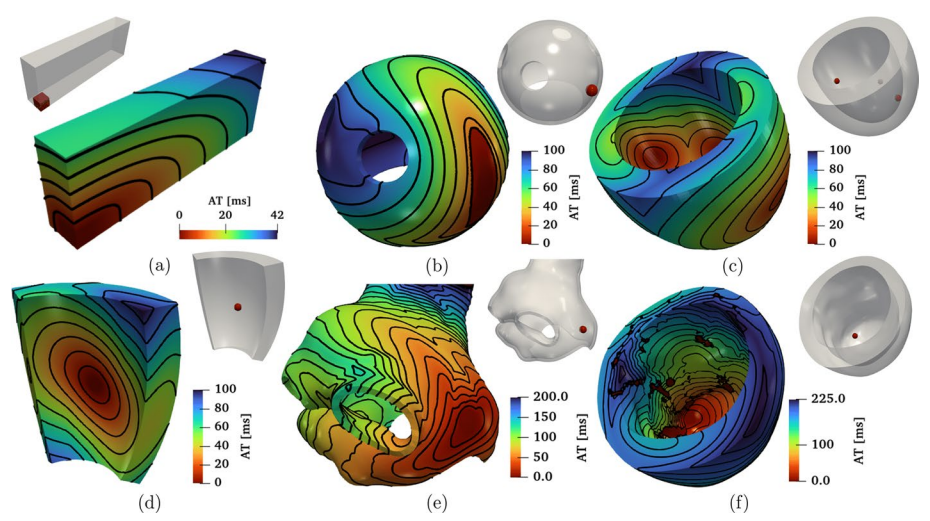

<span id="page-20-0"></span>**Fig. 7** Activation maps computed for all the test cases: **a** Slab tissue; **b** Idealized left atrium; **c** Idealized left ventricle; **d** Ventricular slab; **e** Realistic left atrium; **f** Realistic left ventricle

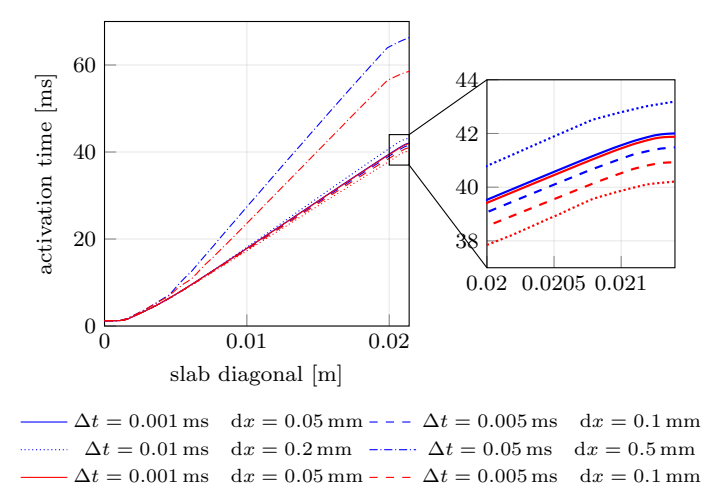

<span id="page-20-1"></span> $\Delta t = 0.01 \text{ ms}$  dx = 0.2 mm  $\text{---}$   $\Delta t = 0.05 \text{ ms}$  dx = 0.5 mm **Fig. 8** Activation times evaluated along the cuboid diagonal line in the N-version benchmark problem [\[84](#page-36-28)] for all the numerical solutions performed with  $\text{life}^{\text{x}}$  -ep at different refinements in space and time. Red

lines=Hexahedral simulations; Blue lines=Tetrahedral simulations

To further evaluate the  $\text{life}^x$ -ep results in comparison to the other eleven codes participating in the N-version benchmark  $[84]$  $[84]$ , we report in Fig. [9](#page-21-0) the activation time (for  $\Delta t = 0.005 \times 10^{-3}$  s,  $dx = 0.1 \times 10^{-3}$  m) at specific points along the slab diagonal (namely P1-P8-P9, see Fig. [9\(](#page-21-0)a)) for all the codes, including  $\text{life}^x$ -ep. The activation times at points P1-P8-P9 for all the other eleven codes are available in the elec-tronic supplementary material of [\[84](#page-36-28)]. As shown in Fig. [9\(](#page-21-0)b), the  $\text{life}^{\text{x}}$ -ep results fall within the range of activation time values computed by the other codes. Moreover, at such refinement level  $(dt = 0.005 \times 10^{-3} \text{ s}, dx = 0.1 \times 10^{-3} \text{ m})$ , the life<sup>x</sup>ep numerical solutions (in both tetrahedral and hexahedral meshes) are in excellent agreement with the reference converged activation time values of 42-43 ms computed at point P8, where the accumulation of errors tends to occur as the wave propagates across the cuboid.

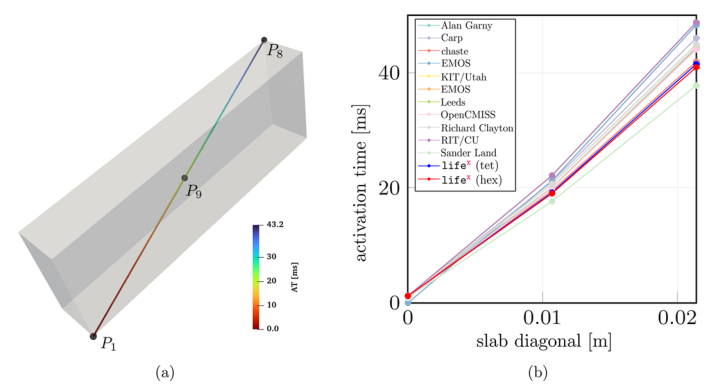

<span id="page-21-0"></span>**Fig. 9 a** Activation times evaluted along the cuboid diagonal and in the points P1, P9 and P8 in the N-version benchmark problem [\[84](#page-36-28)]. **b** Comparison of the life<sup>x</sup>-ep numerical solutions (with Red line=Hexahedral mesh and Blue line=Tetrahedral mesh) with respect to the other codes partecipating to the benchmark problem [\[84\]](#page-36-28)

# *Idealized left atrium*

We simulate the propagation of the electrophysiology wavefront in an idealized left atrial geometry (see Fig. [4\(](#page-14-0)b)) using the APf ionic model [[42](#page-35-9)]. To run the simulation, the user can modify the generic parameter fle lifex\_electrophysiology.prm or use the predefned fle params\_ideal\_la.prm available in the release archive.

```
$
 ./lifex_electrophysiology-1.5.0-x86_64.AppImage \
      -f params_ideal_la.prm
```
We employ a second-order BDF temporal scheme with a time step  $\Delta t = 10^{-4}$  s and a final time  $T = 0.15$  s. Furthermore, we initialize the ionic model by running a 1000-cycle long single-cell simulation applying a stimulus with period 0.8 s.

```
subsection Electrophysiology
  # ...
  subsection Physical constants and models
    set Time OD simulation for variables initialization = 800
    subsection Volumetric parameters<br>set Ionic model = Aliev-Panfilov
      \# . . . .
      subsection Ionic model parameters
         \# \pi .
         subsection Time solver OD
           set Time step = 1e-4end
         subsection Applied current OD
           set Initial times = 0.0= 4e-3set Durations
                                = 1.1628e3set Amplitudes
           set Period
                                = 0.8_{\mathrm{end}}\pm\sim 100 \simend
    end
  end
  \# \ldots .
end
```
The simulation is initiated using a single spherical impulse with a radius of  $r = 3 \times 10^{-3}$  m. The parameters related to the impulse site, amplitude, duration, and initial time are specified in the Applied current/Spherical subsection of the parameter file. Notice that, when utilizing the APf model, it is essential to properly rescale the impulse amplitude and also conductivity values embedded within the diffusion tensor  $(3)$  $(3)$  in accordance with the model's formulation [[42](#page-35-9)]. Finally, the myofiber architecture is prescribed using the atrial LDRBM described in [[17\]](#page-34-14), as depicted in Fig.  $5(b)$  $5(b)$ , by specifying Geometry type = Left atrium in the subsection Fiber generation. It is important to remark that in the APf model formulation, the transmembrane potential  $u$  is a dimensionless variable ranging from 0 to 1. However, for visualization purposes, the actual transmembrane potential  $u_{\text{mv}}$  in millivolts is obtained by postprocessing the numerical results using the formula  $u_{\text{mv}} = (100u - 80)[\text{mV}]$  [\[42\]](#page-35-9). This conversion is applied to the data shown in Fig.  $6(b)$  $6(b)$ .

# *Idealized left ventricle*

We simulate the electrophysiology wavefront propagation in an idealized left ventricular hexahedral mesh, shown in Fig. [4\(](#page-14-0)c), using the Bueno-Orovio (BO) ionic model  $[43]$ . The simulation can be run either by modifying the generic parameter file lifex electrophysiology.prm or by utilizing the dedicated parameter file params\_ideal\_lv.prm.

```
$./lifex_electrophysiology -1.5.0 - x86_64. AppImage \setminus-f params_ideal_lv.prm
```
This test case can be executed at various levels of hierarchical grid refinements by modifying the parameter value Number of refnements in the Mesh and space discretization subsection. We remark that this is possible for all  $\mathop{\hbox{\rm life}}\nolimits^{\rm x}$  simulations conducted with hexahedral meshes, but is not available for tetrahedral meshes, due to lack of support in deal.II.

```
subsection Electrophysiology
  subsection Mesh and space discretization
                                    = Hex
    set Element type
    set Number of refinements = 3
    \frac{1}{2} , \ldotsend
  #\sim 100 km s ^{-1}end
```
For this simulation, we use a second-order BDF temporal scheme with a time step of  $\Delta t = 5 \times 10^{-5} \, \mathrm{s}$  and a final time of  $T=0.15 \, \mathrm{s}.$  The ionic model is initialized using 1000cycle long single-cell simulations with a cardiac period of 0.8 s. We employ a pacing protocol where three ventricular endocardial areas are activated using Gaussian impulses [[85\]](#page-36-29). The characteristics of these impulses, such as amplitude, duration, and initial time, can be set in the fle parameter subsection Applied current/Gaussian.

```
subsection Electrophysiology
  subsection Applied current
   subsection Gaussian
     set Active
                         = true
     set Impulse sites = -0.0271565 0.00506014 0.0141453,
                                                           \lambda-0.0068242 - 0.0187902 0.0382122,0.02695 0.00195906 0.0177283
     set Impulse amplitudes
                                     = 300, 300, 300set Impulse standard deviations = 2.5e-3, 2.5e-3, 2.5e-3
      set Impulse initial times = 0, 0, 0= 2e-3, 2e-3, 2e-3
     set Impulse durations
     set Impulse period
                                     = 0.8end
 end
\ddot{H}end
```
The myofiber architecture is prescribed using the Rossi-Lassila (RL) ventricular LDRBM  $[17]$ , see Fig. [5\(](#page-17-0)c), by specifying Geometry type = Left ventricle and setting Algorithm type =  $RL$  in the subsection Fiber generation.

The simulation results are reported in Fig.  $6(c)$  $6(c)$  and Fig. [7\(](#page-20-0)c), where a snapshot of the transmembrane potential and the total activation time are displayed, respectively. Note that the transmembrane potential  $u_{\text{mV}}$  shown in Fig. [6](#page-19-0)(c) is obtained by postprocessing the numerical results using the formula  $u_{\text{mv}} = (85.7u - 84) [mV][43]$  $u_{\text{mv}} = (85.7u - 84) [mV][43]$ .

#### *Ventricular slab*

Tis test case serves as an explanatory example for the multi-volume simulation framework of  $\texttt{life}^{\texttt{x}}$ –ep. We simulate a portion of an idealized left ventricular geometry, also referred to as ventricular slab [[15\]](#page-34-12), where the computational domain is divided into three volumetric regions: Sub-endocardial, Myocardial, and Sub-epicardial layers, as shown in Fig.  $4(d)$  $4(d)$ .

To perform multi-volume simulations, the parameter template is created by specifying the volume labels on the command line as follows:

```
\text{\$}./lifex_electrophysiology-1.5.0-x86_64.AppImage -g \
      -vol "Sub Endocardium" "Myocardium" "Sub Epicardium"
```
Doing so, the file lifex electrophysiology.prm will contain three subsections named Sub Endocardium, Myocardium and Sub Epiucardium, where the volumetric tags (Material IDs) and all volume-specifc parameters are prescribed. We use the TTP06 ionic model with a different Cell type for each layer (Endocardium, Myocardium and Epicardium) [[44](#page-35-11)].

```
subsection Electrophysiology
  # ...
  subsection Physical constants and models
    \# \sim .
    subsection Sub Endocardium
      set Material IDs = 1
       set Ionic model
                                = TTP06\# \ldots .
       subsection Ionic model parameters
         subsection TTP06
            set Cell type = Endocardium
            \# , , , ,
          end
          \#_{\mathbb{Z}}(z) .
       end
    end
    subsection Myocardium
       set Material IDs = 2<br>set Material IDs = 2<br>set Ionic model = TTP06
       set Ionic model
       # ...
        subsection Ionic model parameters
          subsection TTP06
           set Cell type = Myocardium
            \#_{\mathbb{Z}}(z) .
          end
         |\# \rangle , , , ,
       end
    end
     subsection Sub Epicardium
      section sub Epicarulum<br>set Material IDs = 3<br>set Ionic model = TTP06
       \# . . .
       subsection Ionic model parameters
          subsection TTP06
            set Cell type = Epicardium
            |\# \rangle , , , ,
          _{\mathrm{end}}|\# \rangle , , ,
       end
    end
    \# , , , ,
  end
  \# \pi , \pi .
end
```
The simulation can then be run by providing on the command line the same volume labels used when generating the parameter fle:

```
./lifex_electrophysiology-1.5.0-x86_64.AppImage \
    -f params_slab_lv.prm
    -vol "Sub Endocardium" "Myocardium" "Sub Epicardium"
```
A second-order BDF temporal scheme is employed in this simulation, with a time step of  $\Delta t = 5 \times 10^{-5}$  s and a final time of  $T = 0.12$  s. The ionic model is initialized in each volume by conducting 1000-cycle long single-cell simulations with a cardiac period of 0.8 s. One single-cell simulation is run for every volume, so that the initialization is consistent with the spatially-varying parameters. The simulation onset is obtained with a single spherical impulse, of radius  $r = 2.5 \times 10^{-3}$  m. The myofiber architecture is prescribed in the Fiber generation subsection by utilizing the Slab LDRBM, as shown in Fig.  $5(d)$  $5(d)$ . The fiber orientations are set to exhibit a linear transmural variation from  $60^\circ$  to  $-60^\circ$ , passing from the endocardial to the epicardial surface.

The simulation results are shown in Fig.  $6(d)$  and Fig. [7\(](#page-20-0)d), which display a snapshot of the transmembrane potential and the total activation time, respectively.

# **Simulations of pathological cardiac electrophysiology**

In the following section, we present the pathological electrophysiology simulations applied to realistic left atrial and left ventricular geometries.

#### *Realistic pathological left atrium*

We perform a simulation of reentrant drivers typical of AF in a realistic left atrial tetrahedral mesh  $[45, 82]$  $[45, 82]$  $[45, 82]$  $[45, 82]$ , as shown in Fig. [4](#page-14-0)(e, h).

In this pathological scenario, four volumes have been introduced, named Healthy, Fibrosis Mild, Fibrosis and Scar. We use the CRN ionic model adopting diferent ionic conductances and conductivity values to model the pathophysiological behaviour in the fbrotic regions, that are labelled according to their IIR [\[82](#page-36-26)]. Specifcally, in the Fibrosis Mild volumetric region, we changed, with respect to the default CRN values, the parameters related to the transient outward current conductance gto, the L-type intracellular  $Ca^{2+}$  current conductance  $qCaL$ , and the delayed rectifier current represented by gKur\_fix and gKur\_var, to model the effects of chronic AF. In the Fibrosis region, we set specific current conductance values for gK1, gCaL and gNa, which stand for the inward rectifer, the L-type calcium, potassium and sodium current conductances, respectively. Conductances and conductivities were adjusted according to [[48\]](#page-35-16). An additional region, labeled as Healthy, models healthy tissue, without modification to ionic parameters. Finally, we consider a region labelled as Scar, which we model as non-conductive, thus excluding that region from the domain of the monodomain and ionic models and creating a block in the conduction (see Section Action potential propagation models).

```
subsection Electrophysiology
      \# .
      subsection Physical constants and models
        Time OD simulation for variables initialization = 12subsection Healthy
           set Material IDs = 1<br>set Material IDs = 1<br>set Ionic model = CRN
            {\tt subsection\; Monodomain\; conductivities}set Longitudinal conductivity = 6.00e-4<br>set Transversal conductivity = 0.50e-4<br>set Normal conductivity = 0.50e-4
              set Normal conductivity
            end
         end
         subsection Fibrosis Mild
           set Material IDs = 2<br>set Material IDs = 2<br>set Ionic model = CRN
            subsection Monodomain conductivities
              set Longitudinal conductivity = 2.000e-4<br>set Transversal conductivity = 0.175e-4<br>set Normal conductivity = 0.175e-4
            end
            # . . .
            subsection Ionic model parameters
               {\tt subsection~CRN}subsection Physical constants
                  #...set gto = 0.0826<br>set gCaL = 0.037125<br>set gKur_fix = 0.0025set gKur_var = 0.025_{\mathrm{end}}\# . .
            end
         endsubsection Fibrosis
           set Material IDs = 3<br>set Ionic model = CRN
            subsection Monodomain conductivities
              set Longitudinal conductivity = 0.500e-4<br>set Transversal conductivity = 0.050e-4<br>set Normal conductivity = 0.050e-4
              set Normal conductivity
            end
            \# \sim . <br> .
            subsection Ionic model parameters
              subsection CRN
                 subsection Physical constants
                    # . .= 4.68<br>= 0.045<br>= 0.061875
                    set gNa
                    set gK1
                    set gCaL
                  end
                  \# . .
               end
               \# \pi , \pi .
           end
        end
         subsection Scar
          set Material IDs
                                            = 4set Disable conduction = true
        _{\mathrm{end}}\overline{\mathbf{t}} ...
      end
     \frac{1}{2} , \ldotsend
  \frac{\#}{2} , , , ,
end
```
For the spatial discretization we employ second-order FEs by setting FE space degree  $=$  2. We use a first-order BDF temporal scheme with a time step  $\Delta t = 5 \times 10^{-5}$  s and a final time  $T = 1.5$  s. We initialize the ionic model by running a 24-cycle long single-cell simulation using an impulse period of 0.5 s [[48\]](#page-35-16). We use a pacing protocol with a sequence of four multiple spherical impulses delivered every  $220 \times 10^{-3}$  s. This timing is set under the parameter <code>set Impulse initial times</code> in the Applied current/Spherical subsection of the parameter fle. Finally, the myofber architecture is prescribed using the atrial LDRBM [\[17\]](#page-34-14), as depicted in Fig. [5\(](#page-17-0)e), by specifying Geometry type = Left atrium in the subsection Fiber generation.

The simulation can be run using

```
\ddot{s}./lifex_electrophysiology-1.5.0-x86_64.AppImage \
        -f params_real_la.prm \<br>-vol "Healthy" "Fibrosis Mild" "Fibrosis" "Scar"
```
The simulation results are presented in Fig.  $6(e)$  $6(e)$  and Fig. [7](#page-20-0)(e), which display a snapshot of the transmembrane potential and the total activation time, respectively. In this video  $39$ (online version) we show the evolution of the transmembrane potential.

#### *Realistic pathological left ventricle*

We simulate a Ventricular Tachycardia (VT) macro-reentrant circuit in a realistic left ventricle  $[83]$  $[83]$  $[83]$ , as shown in Fig. [4](#page-14-0)(f, i).

To account for the presence of grey zone and scar, we consider three volumes: Healthy, Border Zone and Scar. Diferent ionic conductances in the TTP06 ionic model and conductivity values in the monodomain equation are used to characterize the electrophysiology properties within each region. In particular, in the Border Zone, we reduce the conductances of the peak sodium, L-type calcium, and potassium currents GNa, GCaL, Gkr and Gks myo, according to [[49\]](#page-35-17). The Healthy region has a normal confguration, while the Scar region is modeled as non-conductive (setting Disable  $conduction = true$ ).

<span id="page-27-0"></span><sup>39</sup> [https://polimi365-my.sharepoint.com/:v:/g/personal/10594253\\_polimi\\_it/EcRfIyP2ya5EsD6IixPi\\_4ABCaZfJViTwwge](https://polimi365-my.sharepoint.com/:v:/g/personal/10594253_polimi_it/EcRfIyP2ya5EsD6IixPi_4ABCaZfJViTwwgeDpKBzCsquw?e=VUMMP9) [DpKBzCsquw?e](https://polimi365-my.sharepoint.com/:v:/g/personal/10594253_polimi_it/EcRfIyP2ya5EsD6IixPi_4ABCaZfJViTwwgeDpKBzCsquw?e=VUMMP9)=VUMMP9

```
subsection Electrophysiology
  # ...
  subsection Physical constants and models
    Time OD simulation for variables initialization = 800
    subsection Healthy
      set Material IDs
                             = 1= TTP06set Ionic model
      subsection Monodomain conductivities
        set Longitudinal conductivity = 9.0e-5<br>set Transversal conductivity = 9.0e-5
                                            = 1.8e-5set Normal conductivity
      end
      \# \longrightarrow .
    end
    subsection Border Zone
      set Material IDs = 3= TTP06set Ionic model
      subsection Monodomain conductivities
        set Longitudinal conductivity = 1.5e-5
         set Longitudinal conductivity = 1.be-b<br>set Transversal conductivity = 1.5e-5<br>set Normal conductivity = 1.2e-5
       end# ...
      subsection Ionic model parameters
        #.
         subsection TTP06
           set Cell type
                                           = Myocardium
           subsection Physical constants
             \# . .
             set Gkr
                                            = 0.0459set Gks_myo
                                           = 0.0294set GNa
                                           = 5.63844set GCaL
                                           = 0.00001234end
           \# . .
         end
      end
    end
    subsection Scar
      set Material IDs
                                 = 4set Disable conduction = true
    and|\# \rangle , , ,
  _{\mathrm{end}}\# \pi .
end
```
We use second-order FEs for the spatial discretization, with one level of hierarchical grid refinement (Number of refinements = 1), and a second-order BDF temporal scheme with a time step of  $\Delta t = 5 \times 10^{-5} \, \mathrm{s}$  and a final time of  $T = 2.5 \, \mathrm{s}$  . The ionic model is initialized using 1000-cycle long single-cell simulations with a cardiac period of 0.8 s. We employ a pacing protocol with a sequence of multiple spherical impulses delivered in a specific ventricular endocardial area. The myofiber architecture is prescribed using the RL ventricular algorithm  $[17]$  $[17]$  $[17]$ , see Fig. [5](#page-17-0)(f), by specifying Geometry type = Left ventricle and setting Algorithm type = RL in the subsection Fiber generation.

The simulation can be run using

```
./lifex_electrophysiology-1.5.0-x86_64.AppImage \
    -f params_real_lv.prm \
    -vol "Healthy" "Border Zone" "Scar"
```
The simulation results are presented in Fig.  $6(f)$  $6(f)$  and Fig. [7](#page-20-0)(f), which display a snapshot of the transmembrane potential and the total activation time, respectively. In this video $40$ (online version) we show the evolution of the transmembrane potential.

#### **Strong scalability test**

We consider the slab benchmark of [[84\]](#page-36-28), and discretize the domain with a structured hexahedral mesh of 47185920 elements and 47744577 nodes, corresponding to a mesh size of approximately  $dx = 3.6 \times 10^{-5}$ m. We set  $\Delta t = 1 \times 10^{-4}$ s and  $T = 5 \times 10^{-2}$ s, and we use linear FEs and the second-order BDF scheme for time discretization.

We run a strong scalability test, varying the number of parallel processes used in the computation and measuring the wall time necessary for the solution of the ionic models, the assembly of the monodomain system and the solution of the linear system. The test was run on the CINECA GALILEO100 supercomputer.

The wall times, plotted in Fig. [10](#page-30-0) for the different steps of the solver, scales linearly up to over 1000 cores, confirming the results of [[13\]](#page-34-10) on the scalability properties of the  $\text{life}^x$  core components. We report in Table [1](#page-30-1) a breakdown of the computational cost of the different sections for the simulation with 960 cores. Most of the computational time is spent for the solution of the linear system ([6\)](#page-7-1). The matrix of the linear system is assembled only once (since it is the same at every time step), and the right-hand-side is efficiently recomputed at every time step by means of matrix– vector products, resulting in a very small computational cost for the system assembly phase. Moreover, since the ionic model is solved independently at each degree of freedom, the associated computational cost scales almost perfectly, and becomes very small if a sufficiently large number of parallel processes is employed.

#### **Memory occupation**

We consider the same setting used for the scalability test, with three differently refined meshes of 772497, 6038305 and 47744577 nodes (corresponding to a mesh size of approximately  $1.5 \times 10^{-4}$ m,  $7.3 \times 10^{-5}$ m and  $3.6 \times 10^{-5}$ m, respectively). We measure the peak memory occupation of the simulation, varying the number of parallel processes. Results are reported in Fig. [11.](#page-30-2) We observe that the total memory occupation increases as the number of processes increases. This is expected due to distributed memory parallelization, that requires some duplicated information across processes. However, as shown in Fig. [11](#page-30-2) (right), this overhead grows more slowly than the number of processes itself. Therefore, increasing the number of

<span id="page-29-0"></span><sup>40</sup> [https://polimi365-my.sharepoint.com/:v:/g/personal/10594253\\_polimi\\_it/EUOytZLaj1VGnsxoZxuZcb4BXSqKaG](https://polimi365-my.sharepoint.com/:v:/g/personal/10594253_polimi_it/EUOytZLaj1VGnsxoZxuZcb4BXSqKaGG63oUZPN6EPVt67g?e=77zmAP) [G63oUZPN6EPVt67g?e](https://polimi365-my.sharepoint.com/:v:/g/personal/10594253_polimi_it/EUOytZLaj1VGnsxoZxuZcb4BXSqKaGG63oUZPN6EPVt67g?e=77zmAP)=77zmAP

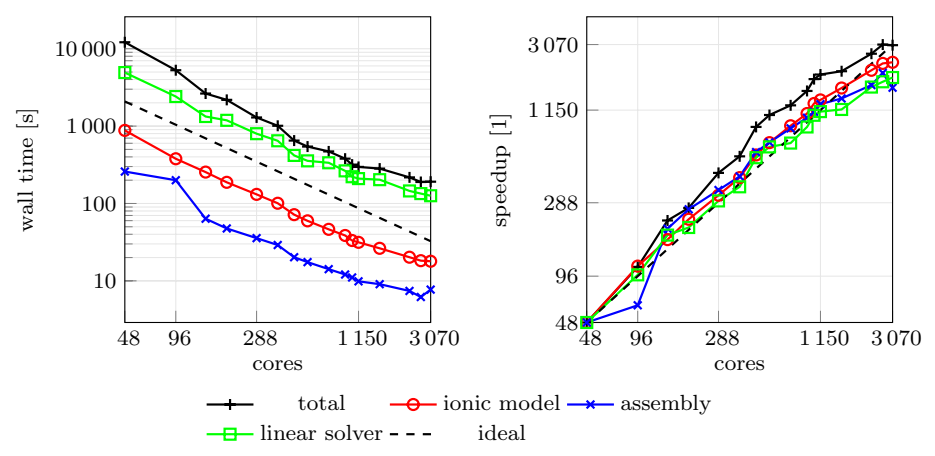

<span id="page-30-0"></span>**Fig. 10** Computational time (left) and parallel speedup (right) against the number of cores for the strong scalability test. Dashed lines indicate the ideal linear scaling

<span id="page-30-1"></span>**Table 1** Summary of the computational costs for the strong scalability test, using 960 parallel cores. For each section, we report the total wall time, the wall time for each time step and the wall time relative to the total. Sections are sorted in descending order of cost

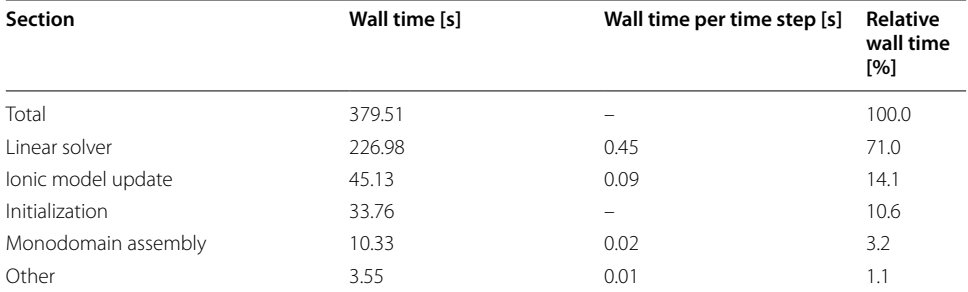

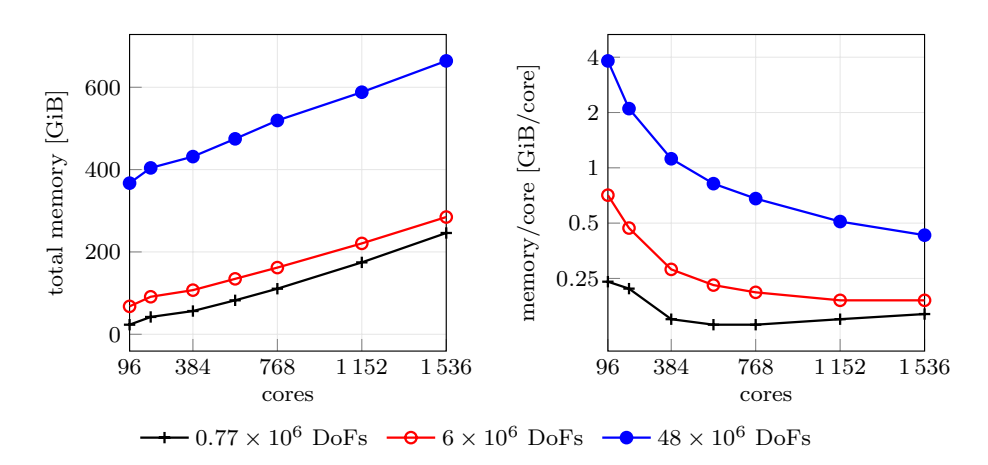

<span id="page-30-2"></span>Fig. 11 Total memory occupation (left) and memory occupation per core with three differently refined meshes

computing cores, which generally implies increasing the number of available RAM, does not lead to out-of-memory issues.

### **Output and visualization**

Two different types of output file formats are available in the  $\text{life}^{\text{x}}$ -ep release: HDF5 and csv. Both of them can be enabled and confgured in the Output subsections:

```
subsection Electrophysiology
  subsection Output
    set Enable output
                          = true<br>= solution
    set Filename
    set Enable CSV output = true
                            = electrophysiology.csv
    set CSV filename
  and\# \sim . . .
_{\mathrm{end}}
```
The HDF5 output is available in the following subsections:

- Electrophysiology/Output,
- Electrophysiology/Activation time,
- Fiber generation/Output.

This generates an XDMF file named output filename.xdmf (which links to a corresponding HDF5 output file output filename.h5). These files can be visualized using  $\text{ParaView,}^{41}$  an open-source multi-platform data analysis and visualization application, see e.g., Fig. [5,](#page-17-0) [6](#page-19-0) and [7.](#page-20-0) The  $HDF5$  format ensures that the output can be easily postprocessed, not only for visualization purposes but also as input for more advanced computational pipelines.

The Comma-Separated Values ( $\cos$ ) format consists of delimited text files where values are separated by commas, with each line representing a specific data record. The csv fles can be found in diferent subsections:

- Ionic model parameters/Output,
- Ionic model parameters/0D Output,
- Electrophysiology/Output.

These csv output files can be conveniently used to plot electrophysiology variable (min, max and pointwise) values over time in the computed numerical simulation.

## **Conclusions**

In this work, we introduced  $\text{life}^{\text{x}}$ -ep, a robust and advanced software specifically designed for simulating the electrophysiology activity of the cardiac muscle. With the goal of addressing the computational challenges associated with cardiac simulations, life<sup>x</sup>-ep provides efficient numerical methods while maintaining precision

<span id="page-31-0"></span><sup>41</sup> <https://www.paraview.org>

and accuracy.  $\text{life}^x$ -ep incorporates a numerical solver for the monodomain equation coupled with both phenomenological and second-generation ionic models, namely Aliev-Panfilov [\[42](#page-35-9)], Bueno-Orovio [[43\]](#page-35-10), TTP06 [\[44\]](#page-35-11), and CRN [[45\]](#page-35-12). These models are discretized in time using the BDF scheme and in space using the FE method of orders 1 and 2 on tetrahedral meshes, and of arbitrary degree on hexahedral meshes, thus providing a comprehensive framework for modeling the electrical activity of the heart under both normal and pathological conditions.

Leveraging the capabilities of  $\text{life}^x$ ,  $\text{life}^x$ -ep provides users with a user-friendly and fexible interface, facilitated by self-documenting parameter fles for easy simulation setup. For enhanced accessibility,  $\text{life}^{\text{x}}$ -ep is distributed in an AppImage binary format, rendering it universally compatible with any recent  $x86-64$  Linux system. Researchers from diverse backgrounds, such as medicine and bio-engineering, can readily access and utilize  $\text{life}^{\text{x}}$ –ep for in-silico simulations. The underlying principles and structure of  $\text{life}^{\text{x}}$ -ep can be readily understood thanks to the comprehensive technical and mathematical documentation.

As unique and distinctive features,  $\text{life}^x$ -ep provides two options for prescribing myocardial fbers. Users can either import them from a fle or generate them online by exploiting the LDRBMs presented in [[17](#page-34-14)] and implemented in the previous release life<sup>x</sup>-fiber [[15](#page-34-12)]. Moreover, it supports spatial heterogeneity in the choice of both models and physical coefficients, easily configurable through a convenient parameter fle, without the need to access and modify the source code.

 $\mathtt{life}^\mathtt{x}\text{-}\mathtt{ep}$  benefits from its high-performance computing capabilities, achieving ideal parallel speedup on thousands of cores. The accuracy and reliability of  $\text{life}^{\text{x}}$ -ep have been verifed through a benchmark for computational electrophysiology, ensuring the validity of its results. Furthermore, a range of idealized and realistic cardiac simulations in both normal and pathological settings highlights its capabilities and versatility in capturing complex cardiac dynamics and its potential for patient-specific studies.  $\text{life}^{\text{x}}$ ep ofers the capability to facilitate the simulation of pathological scenarios, allowing the creation of scars, grey zones, and an arbitrary number of conduction "levels". Tis potential impact in the study of pathologies can prove to be highly valuable.

In conclusion,  $\text{life}^x$  – ep provides to the scientific community a comprehensive, highperformance, and user-friendly software for conducting in-silico cardiac electrophysiology simulations.

In the future, efforts will be made to further improving the accuracy and efficiency of life<sup>x</sup>-ep. One possible approach is the adoption of lookup tables instead of repeatedly evaluating the expensive functions in the ionic current term, which could provide a speed-up, although with a potential impact on accuracy [[86](#page-36-30)]. Inexact solvers, such as those based on domain decomposition methods, show promising optimality and scalability properties [[87](#page-37-0)]. Recent studies have also highlighted the advantages of employing high-order discretization schemes for accurately capturing the intricate electrical wavefront propagation observed in cardiac electrophysiology [\[19](#page-34-22)]. These schemes not only offer improved accuracy but also enable the implementation of efficient matrix-free solvers that require minimal memory usage  $[19]$  $[19]$ . This opens up the possibility of leveraging GPU architectures for accelerated computations [\[88](#page-37-1)]. Additionally, the use of higher-order or adaptive time stepping schemes and hp-adaptive FE holds the potential

to achieve greater accuracy in simulations while optimizing computational efficiency [[89\]](#page-37-2). These developments aim to further enhance the capabilities of  $\text{life}^x$ -ep and expand its range of features.

# **Availability and requirements**

Project name: life<sup>x</sup>-ep

Project home page:<https://lifex.gitlab.io/>

Operating system(s):  $\text{Linux}$  (x86-64)

Programming language: C++

Other requirements: glibc version 2.28 or higher

License: CC BY-NC-ND 4.0

Any restrictions to use by non-academics: no additional restriction.

#### **Abbreviations**

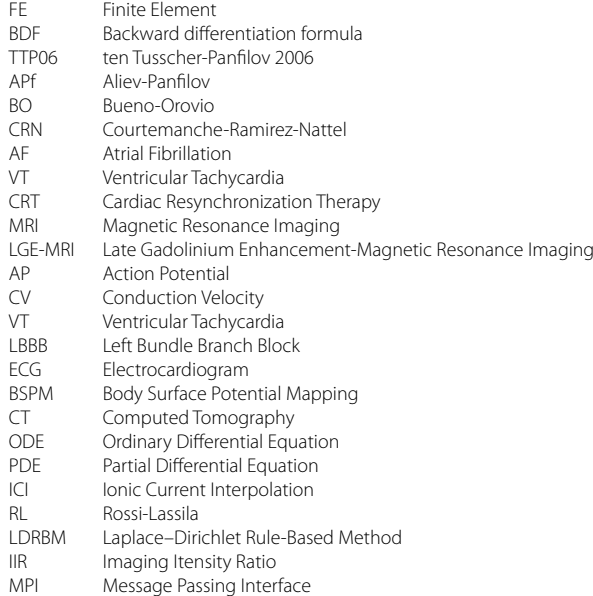

**Acknowledgements**

Not applicable.

#### **Author Contributions**

PCA: conceptualization, methodology, software (development and maintenance), formal analysis, supervision, writing (original draft). RP: conceptualization, methodology, software (development and simulation), formal analysis, writing (original draft). FR: conceptualization, methodology, software (development and simulation), formal analysis, writing (original draft). MB: conceptualization, methodology, software (development, simulation, testing and maintenance), formal analysis, writing (original draft). MS: conceptualization, methodology, software (development and simulation), formal analysis, writing (original draft). MF: conceptualization, methodology, software (development), formal analysis, writing (review and editing). SP: conceptualization, methodology, software (development and simulation), formal analysis, writing (original draft). LD: project administration, writing (review and editing), supervision. AQ: funding acquisition, project administration, writing (review and editing), supervision.

#### **Funding**

This project has received funding from the European Research Council (ERC) under the European Union's Horizon 2020 research and innovation program (grant agreement No 740132, iHEART - An Integrated Heart Model for the simulation of the cardiac function, P.I. Prof. A. Quarteroni). P.C.A, R.P., F.R., M.B., M.F., S.P. and L.D. are members of the INdAM research group GNCS.

#### **Availability of data and materials**

All input data, meshes and the binary executable of  $1$   $\textup{if} \, \textup{e}^\textup{x}$  – ep can be found at https://doi.org/10.5281/ zenodo.8085266.

#### **Declarations**

**Ethics approval and consent to participate** Not applicable.

**Consent for publication** Not applicable.

**Conflict of interest**

The authors declare that they have no competing interests.

Received: 3 August 2023 Accepted: 2 October 2023

Published online: 13 October 2023

#### **References**

- <span id="page-34-0"></span>1. Tortora GJ, Derrickson BH. Principles of anatomy and physiology. London: Wiley; 2008.
- <span id="page-34-1"></span>2. Katz AM. Physiology of the heart. Wilkins: Lippincott Williams; 2010.
- <span id="page-34-2"></span>3. Klabunde R. Cardiovascular physiology concepts. Wilkins: Lippincott Williams; 2011.
- <span id="page-34-3"></span>4. Harrington RA, Narula J, Eapen ZJ. Hurst's the Heart. MacGraw-Hill 2011.
- <span id="page-34-4"></span>5. Quarteroni A, Dede' L, Manzoni A, Vergara C. Mathematical modelling of the human cardiovascular system: data, numerical approximation. Clinical Applications: Cambridge University Press; 2019.
- <span id="page-34-5"></span>6. Niederer SA, Lumens J, Trayanova NA. Computational models in cardiology. Nat Rev Cardiol. 2019;16:100–11.
- <span id="page-34-6"></span>7. ...Corral-Acero J, Margara F, Marciniak M, Rodero C, Loncaric F, Feng Y, Gilbert A, Fernandes JF, Bukhari HA, Wajdan A, Martinez MV, Santos MS, Shamohammdi M, Luo H, Westphal P, Leeson P, DiAchille P, Gurev V, Mayr M, Geris L, Pathmanathan P, Morrison T, Cornelussen R, Prinzen F, Delhaas T, Doltra A, Sitges M, Vigmond EJ, Zacur E, Grau V, Rodriguez B, Remme EW, Niederer S, Mortier P, McLeod K, Potse M, Pueyo E, Bueno-Orovio A, Lamata P. The "Digital Twin" to enable the vision of precision cardiology. Eur Heart J. 2020;41(48):4556–64.
- <span id="page-34-7"></span>8. Peirlinck M, Costabal FS, Yao J, Guccione JM, Tripathy S, Wang YS, Ozturk D, Segars P, Morrison TM, Levine S. Precision medicine in human heart modeling. Biomech Model Mechanobiol. 2021;20:803–31.
- <span id="page-34-8"></span>Arevalo HJ, Vadakkumpadan F, Guallar E, Jebb A, Malamas P, Wu KC, Trayanova NA. Arrhythmia risk stratification of patients after myocardial infarction using personalized heart models. Nat Commun. 2016;7:11437.
- <span id="page-34-21"></span>10. Prakosa A, Arevalo HJ, Deng D, Boyle PM, Nikolov PP, Ashikaga H, Blauer JJE, Ghafoori E, Park CJ, Blake RC, Han FT, MacLeod RS, Halperin HR, Callans DJ, Ranjan R, Chrispin J, Nazarian S, Trayanova NA. Personalized virtual-heart technology for guiding the ablation of infarct-related ventricular tachycardia. Nat Biomed Eng. 2018;2:732–40.
- <span id="page-34-20"></span>11. Strocchi M, Lee AWC, Neic A, Bouyssier J, Gillette K, Plank G, Elliott MK, Gould J, Behar JM, Sidhu B, Mehta V, Bishop MJ, Vigmond EJ, Rinaldi CA, Niederer SA: His-bundle and left bundle pacing with optimized atrioventricular delay achieve superior electrical synchrony over endocardial and epicardial pacing in left bundle branch block patients. Heart Rhythm **1922-1929** (2020)
- <span id="page-34-9"></span>12. Campos FO, Neic A, Mendonca Costa C, Whitaker J, O'Neill M, Razavi R, Rinaldi CA, Scherr D, Niederer SA, Plank G, Bishop MJ. An automated near-real time computational method for induction and treatment of scar-related ventricular tachycardias. Med Image Anal. 2022;80: 102483.
- <span id="page-34-10"></span>13. Africa PC. lifex: a fexible, high performance library for the numerical solution of complex fnite element problems. SoftwareX. 2022;20: 101252.
- <span id="page-34-11"></span>14. Arndt D, Bangerth W, Blais B, Fehling M, Gassmöller R, Heister T, Heltai L, Köcher U, Kronbichler M, Maier M, Munch P, Pelteret JP, Proell S, Konrad S, Turcksin B, Wells D, Zhang J. The dealII library, version 9.3. J Numer Math 2021; 29(3), 171–186.
- <span id="page-34-12"></span>15. Africa PC, Piersanti R, Fedele M, Dede' L, Quarteroni A. lifex-fber: an open tool for myofbers generation in cardiac computational models. BMC Bioinformatics. 2023;24(1):143.
- <span id="page-34-13"></span>16. Africa PC, Fumagalli I, Bucelli M, Zingaro A, Fedele M, Dede' L, Quarteroni A. lifex-cfd: an open-source computational fluid dynamics solver for cardiovascular applications. arXiv preprint [arXiv:2304.12032v3](http://arxiv.org/abs/2304.12032v3) 2023.
- <span id="page-34-14"></span>17. Piersanti R, Africa PC, Fedele M, Vergara C, Dede' L, Corno AF, Quarteroni A. Modeling cardiac muscle fbers in ventricular and atrial electrophysiology simulations. Comput Methods Appl Mech Eng. 2021;373: 113468.
- <span id="page-34-19"></span>18. Pagani S, Dede' L, Frontera A, Salvador M, Limite LR, Manzoni A, Lipartiti F, Tsitsinakis G, Hadjis A, Della Bella P, Quarteroni A. A computational study of the electrophysiological substrate in patients sufering from atrial fbrillation. Front Physiol **12**,2021.
- <span id="page-34-22"></span>19. Africa PC, Salvador M, Gervasio P, Dede' L, Quarteroni A. A matrix-free high-order solver for the numerical solution of cardiac electrophysiology. J Comput Phys. 2023;478: 111984.
- <span id="page-34-15"></span>20. Salvador M, Regazzoni F, Pagani S, Dede' L, Trayanova N, Quarteroni A. The role of mechano-electric feedbacks and hemodynamic coupling in scar-related ventricular tachycardia. Comput Biol Med 2022; 105203.
- <span id="page-34-16"></span>21. Cicci L, Fresca S, Manzoni A. Deep-hyromnet: a deep learning-based operator approximation for hyper-reduction of nonlinear parametrized pdes. J Sci Comput. 2022;93(2):57.
- 22. Cicci L, Fresca S, Manzoni A, Quarteroni A. Efficient approximation of cardiac mechanics through reduced order modeling with deep learning-based operator approximation. arXiv preprint [arXiv:2202.03904](http://arxiv.org/abs/2202.03904) 2022.
- <span id="page-34-17"></span>23. Cicci L, Fresca S, Pagani S, Manzoni A, Quarteroni A. Projection-based reduced order models for parameterized nonlinear time-dependent problems arising in cardiac mechanics. Math Eng. 2022;5(2):1–38.
- <span id="page-34-18"></span>24. Fedele M, Piersanti R, Regazzoni F, Salvador M, Africa PC, Bucelli M, Zingaro A, Quarteroni A, et al. A comprehensive and biophysically detailed computational model of the whole human heart electromechanics. Comput Methods Appl Mech Eng. 2023;410: 115983.
- <span id="page-35-13"></span>25. Salvador M, Fedele M, Africa PC, Sung E, Prakosa A, Chrispin J, Trayanova N, Quarteroni A. Electromechanical modeling of human ventricles with ischemic cardiomyopathy: numerical simulations in sinus rhythm and under arrhythmia. Comput Biol Med. 2021;136: 104674.
- <span id="page-35-19"></span>26. Regazzoni F, Salvador M, Africa PC, Fedele M, Dede' L, Quarteroni A. A cardiac electromechanical model coupled with a lumped-parameter model for closed-loop blood circulation. J Comput Phys 2022; 111083.
- <span id="page-35-0"></span>27. Piersanti R, Regazzoni F, Salvador M, Corno AF, Vergara C, Quarteroni A. 3D–0D closed-loop model for the simulation of cardiac biventricular electromechanics. Comput Methods Appl Mech Eng. 2022;391: 114607.
- <span id="page-35-1"></span>28. Corti M, Dede' L, Zingaro A, Quarteroni A. Impact of atrial fbrillation on left atrium haemodynamics: a computational fuid dynamics study. Comput Biol Med 2022,106143.
- 29. Zingaro A, Fumagalli I, Dede' L, Fedele M, Africa PC, Corno AF, Quarteroni AM. A geometric multiscale model for the numerical simulation of blood fow in the human left heart. Discrete Contin Dyn Syst S. 2022;15(8):2391–427.
- 30. Zingaro, A., Bucelli, M., Piersanti, R., Regazzoni, F., Dede', L., Quarteroni, A.: An electromechanics-driven fuid dynamics model for the simulation of the whole human heart. arXiv preprint [arXiv:2301.02148](http://arxiv.org/abs/2301.02148) (2023)
- 31. Fumagalli, I., Vitullo, P., Vergara, C., Fedele, M., Corno, A.F., Ippolito, S., Scrofani, R., Quarteroni, A.: Image-based computational hemodynamics analysis of systolic obstruction in hypertrophic cardiomyopathy. Front Physiol 2437 (2022)
- 32. Marcinno', F., Zingaro, A., Fumagalli, I., Dede', L., Vergara, C.: A computational study of blood fow dynamics in the pulmonary arteries. Vietnam J Math 1–23 (2022)
- 33. Bennati, L., Vergara, C., Giambruno, V., Fumagalli, I., Corno, A.F., Quarteroni, A., Puppini, G., Luciani, G.B.: An imagebased computational fuid dynamics study of mitral regurgitation in presence of prolapse. Cardiovasc Eng Technol 1–19 (2023)
- 34. Bennati, L., Giambruno, V., Renzi, F., Di Nicola, V., Mafeis, C., Puppini, G., Luciani, G.B., Vergara, C.: Turbulence and blood washout in presence of mitral regurgitation: a computational fuid-dynamics study in the complete left heart. bioRxiv, 2023–03 (2023)
- <span id="page-35-2"></span>35. Zingaro, A., Bucelli, M., Fumagalli, I., Dede', L., Quarteroni, A.: Modeling isovolumetric phases in cardiac fows by an augmented resistive immersed implicit surface method. arXiv preprint [arXiv:2208.09435](http://arxiv.org/abs/2208.09435) (2022)
- <span id="page-35-3"></span>36. Bucelli M, Dede' L, Quarteroni A, Vergara C. Partitioned and monolithic algorithms for the numerical solution of cardiac fuid-structure interaction. Commun Comput Phys. 2022;32(5):1217–56.
- <span id="page-35-4"></span>37. Bucelli M, Zingaro A, Africa PC, Fumagalli I, Dede' L, Quarteroni AM. A mathematical model that integrates cardiac electrophysiology, mechanics and fuid dynamics: application to the human left heart. Int J Numer Methods Biomed Eng. 2023;39(3):3678.
- <span id="page-35-5"></span>38. Bucelli, M., Gabriel, M.G., Quarteroni, A., Gigante, G., Vergara, C.: A stable loosely-coupled scheme for cardiac electrofuid-structure interaction. J Comput Phys 112326 (2023)
- <span id="page-35-6"></span>39. Di Gregorio, S., Vergara, C., Pelagi, G.M., Baggiano, A., Zunino, P., Guglielmo, M., Fusini, L., Muscogiuri, G., Rossi, A., Rabbat, M.G., et al.: Prediction of myocardial blood flow under stress conditions by means of a computational model. Eurp J Nuclear Med Mol Imaging, 1–12 (2022)
- <span id="page-35-7"></span>40. Zingaro A, Vergara C, Dede' L, Regazzoni F, Quarteroni A. A comprehensive mathematical model for cardiac perfusion. Sci Rep. 2023;13:14220.
- <span id="page-35-8"></span>41. Franzone PC, Pavarino LF, Scacchi S. Mathematical cardiac electrophysiology. Cham: Springer; 2014.
- <span id="page-35-9"></span>42. Aliev RR, Panflov AV. A simple two-variable model of cardiac excitation. Chaos, Solitons & Fractals. 1996;7(3):293–301.
- <span id="page-35-10"></span>43. Bueno-Orovio A, Cherry EM, Fenton FH. Minimal model for human ventricular action potentials in tissue. J Theor Biol. 2008;253(3):544–60.
- <span id="page-35-11"></span>44. ten Tusscher KH, Panflov AV. Alternans and spiral breakup in a human ventricular tissue model. Am J Physiol Heart Circ Physiol. 2006;291:1088–100.
- <span id="page-35-12"></span>45. Courtemanche M, Ramirez RJ, Nattel S. Ionic mechanisms underlying human atrial action potential properties: insights from a mathematical model. Am J Physiol Heart Circ Physiol. 1998;275(1):301–21.
- <span id="page-35-14"></span>46. Frontera A, Pagani S, Limite LR, Hadjis A, Manzoni A, Dede' L, Quarteroni A, Della Bella P. Outer loop and isthmus in ventricular tachycardia circuits: characteristics and implications. Heart Rhythm. 2020;17(10):1719–28.
- <span id="page-35-15"></span>47. Frontera A, Pagani S, Limite LR, Peirone A, Fioravanti F, Enache B, Silva JC, Vlachos K, Meyer C, Montesano G, Manzoni A, Dede' L, Quarteroni A, Laṭcu DG, Rossi P, Della Bella P. Slow conduction corridors and pivot sites characterize the electrical remodeling in atrial fbrillation. JACC Clin Electrophysiol. 2022;8(5):561–77.
- <span id="page-35-16"></span>48. Zahid S, Cochet H, Boyle PM, Schwarz EL, Whyte KN, Vigmond EJ, Dubois R, Hocini M, Haïssaguerre M, Jaïs P, et al. Patient-derived models link re-entrant driver localization in atrial fbrillation to fbrosis spatial pattern. Cardiovasc Res. 2016;110(3):443–54.
- <span id="page-35-17"></span>49. Arevalo HJ, Vadakkumpadan F, Guallar E, Jebb A, Malamas P, Wu KC, Trayanova NA. Arrhythmia risk stratifcation of patients after myocardial infarction using personalized heart models. Nat Commun. 2016;7(1):11437.
- <span id="page-35-18"></span>50. Quarteroni A, Sacco R, Saleri F. Numerical mathematics. Cham: Springer; 2010.
- <span id="page-35-20"></span>51. Quarteroni A. Numerical models for diferential problems. Cham: Springer; 2017.
- <span id="page-35-21"></span>52. Pathmanathan P, Mirams GR, Southern J, Whiteley JP. The significant effect of the choice of ionic current integration method in cardiac electro-physiological simulations. Int J Numer Methods Biomed Eng. 2011;27(11):1751–70.
- <span id="page-35-22"></span>53. Rossi S, Lassila T, Ruiz-Baier R, Sequeira A, Quarteroni A. Thermodynamically consistent orthotropic activation model capturing ventricular systolic wall thickening in cardiac electromechanics. Eurp J Mech-A/Solids. 2014;48:129–42.
- <span id="page-35-23"></span>54. Hodgkin AL, Huxley AF. A quantitative description of membrane current and its application to conduction and excitation in nerve. J Physiol. 1952;117(4):500.
- <span id="page-35-24"></span>55. Noble D. A modifcation of the hodgkin–huxley equations applicable to purkinje fbre action and pacemaker potentials. J Physiol. 1962;160(2):317.
- <span id="page-36-0"></span>56. Lines GT, Buist ML, Grottum P, Pullan AJ, Sundnes J, Tveito A. Mathematical models and numerical methods for the forward problem in cardiac electrophysiology. Comput Vis Sci. 2003;5:215–39.
- <span id="page-36-1"></span>57. Clayton RH, Aboelkassem Y, Cantwell CD, Corrado C, Delhaas T, Huberts W, Lei CL, Ni H, Panflov AV, Roney C, dos Santos RW. An audit of uncertainty in multi-scale cardiac electrophysiology models. Philos Trans R Soc Math Phys Eng Sci. 2020;378(2173):20190335.
- <span id="page-36-2"></span>58. Plank G, Loewe A, Neic A, Augustin C, Huang Y-L, Gsell MAF. The openCARP simulation environment for cardiac electrophysiology. Comput Methods Progr Biomed. 2021;208: 106223.
- <span id="page-36-3"></span>59. Lloyd C, Lawson J, Hunter P, Nielsen P. The cellml model repository. Bioinformatics. 2008;24:2122–3.
- <span id="page-36-4"></span>60. Mirams GR, Arthurs CJ, Bernabeu MO, Bordas R, Cooper J, Corrias A, Davit Y, Dunn S, Fletcher AG, Harvey DG, Marsh ME, Osborne JM, Pathmanathan P, Pitt-Francis J, Southern J, Zemzemi N, Gavaghan DJ. Chaste: an open source c++ library for computational physiology and biology. PLoS Comput Biol. 2013;9(3):1002970.
- <span id="page-36-5"></span>61. Richards DF, Glosli JN, Draeger EW, Mirin AA, Chan B, Fattebert J-L, Krauss WD, Oppelstrup T, Butler CJ, Gunnels JA, et al. Towards real-time simulation of cardiac electrophysiology in a human heart at high resolution. Comput Methods Biomech Biomed Engin. 2013;16(7):802–5.
- <span id="page-36-6"></span>62. Vázquez M, Houzeaux G, Koric S, Artigues A, Aguado-Sierra J, Arís R, Mira D, Calmet H, Cucchietti F, Owen H, Taha A, Burness ED, Cela JM, Valero M. Alya: multiphysics engineering simulation toward exascale. J Comput Sci. 2016;14:15–27.
- <span id="page-36-7"></span>63. Baillargeon B, Rebelo N, Fox DD, Taylor RL, Kuhl E. The living heart project: a robust and integrative simulator for human heart function. Eur J Mech A Solids. 2014;48:38–47.
- <span id="page-36-8"></span>64. Levine S, Battisti T, Butz B, D'Souza K, Costabal F, Peirlinck M: Dassault Systèmes' Living Heart Project, pp. 245–259 (2022)
- <span id="page-36-9"></span>65. Vigmond E, Dos Santos RW, Prassl A, Deo M, Plank G. Solvers for the cardiac bidomain equations. Prog Biophys Mol Biol. 2008;96(1–3):3–18.
- <span id="page-36-10"></span>66. Courtemanche M, Ramirez RJ, Nattel S. Ionic targets for drug therapy and atrial fbrillation-induced electrical remodeling: insights from a mathematical model. Cardiovasc Res. 1999;42(2):477–89.
- <span id="page-36-11"></span>67. Neic A, Campos FO, Prassl AJ, Niederer SA, Bishop MJ, Vigmond EJ, Plank G, Efficient computation of electrograms and ecgs in human whole heart simulations using a reaction-eikonal model. J Comput Phys. 2017;346:191–211.
- <span id="page-36-12"></span>68. Gillette K, Gsell MAF, Prassl AJ, Karabelas E, Reiter U, Reiter G, Grandits T, Payer C, Štern D, Urschler M, Bayer JD, Augustin CM, Neic A, Pock T, Vigmond EJ, Plank G. A framework for the generation of digital twins of cardiac electrophysiology from clinical 12-leads ECGs. Med Image Anal. 2021;71: 102080.
- <span id="page-36-13"></span>69. Loewe A, Poremba E, Oesterlein T, Luik A, Schmitt C, Seemann G, Dössel O. Patient-specifc identifcation of atrial futter vulnerability-a computational approach to reveal latent reentry pathways. Front Physiol 2019;**9**.
- <span id="page-36-14"></span>70. Azzolin L, Eichenlaub M, Nagel C, Nairn D, Sanchez J, Unger L, Dössel O, Jadidi A, Loewe A. Personalized ablation vs. conventional ablation strategies to terminate atrial fbrillation and prevent recurrence. EP Europace 2022.
- <span id="page-36-15"></span>71. Gillette K, Gsell MAF, Bouyssier J, Prassl AJ, Neic A, Vigmond EJ, Plank G. Automated framework for the inclusion of a his-purkinje system in cardiac digital twins of ventricular electrophysiology. Ann Biomed Eng. 2021;49:3143–53.
- <span id="page-36-16"></span>72. Sung E, Prakosa A, Aronis KN, Zhou S, Zimmerman SL, Tandri H, Nazarian S, Berger RD, Chrispin J, Trayanova NA. Personalized digital-heart technology for ventricular tachycardia ablation targeting in hearts with infltrating adiposity. Circ Arrhythmia Electrophysiol. 2020;13(12):8912.
- <span id="page-36-17"></span>73. Roney CH, Sim I, Yu J, Beach M, Mehta A, Solis-Lemus JA, Kotadia I, Whitaker J, Corrado C, Razeghi O, Vigmond E, Narayan SM, O'Neill M, Williams SE, Niederer SA. Predicting atrial fbrillation recurrence by combining population data and virtual cohorts of patient-specifc left atrial models. Circ Arrhythmia Electrophysiol. 2022;15(2): 010253.
- <span id="page-36-18"></span>74. Margara F, Wang ZJ, Levrero-Florencio F, Santiago A, Vázquez M, Bueno-Orovio A, Rodriguez B. In-silico human electro-mechanical ventricular modelling and simulation for drug-induced pro-arrhythmia and inotropic risk assessment. Prog Biophys Mol Biol. 2021;159:58–74.
- <span id="page-36-19"></span>75. Peirlinck M, Sahli Costabal F, Kuhl E. Sex diferences in drug-induced arrhythmogenesis. Front Physiol. 2021;12: 708435.
- <span id="page-36-20"></span>76. González-Martín P, Sacco F, Butakoff C, Doste R, Bederián C, Gutierrez Espinosa de los Monteros LK, Houzeaux G, Iaizzo PA, Iles TL, Vázquez M, Aguado-Sierra J. Ventricular anatomical complexity and gender diferences impact predictions from computational models. PLoS ONE 2023;18(2), 0263639.
- <span id="page-36-21"></span>77. Trilinos project website.<https://trilinos.github.io>2023.
- <span id="page-36-22"></span>78. Schäling B. The boost C++ libraries. Boris Schäling 2011.
- <span id="page-36-23"></span>79. Schroeder W, Martin KM, Lorensen WE. The Visualization Toolkit: An Object-Oriented Approach to 3D Graphics. USA: Prentice-Hall Inc; 2006.
- <span id="page-36-24"></span>80. Fedele M, Quarteroni A. Polygonal surface processing and mesh generation tools for the numerical simulation of the cardiac function. Int J Numer Methods Biomed Eng. 2021;37(4):3435.
- <span id="page-36-25"></span>81. Antiga L, Steinman DA. The vascular modeling toolkit, 2008.
- <span id="page-36-26"></span>82. Roney CH, Sim I, Yu J, Beach M, Mehta A, Alonso Solis-Lemus J, Kotadia I, Whitaker J, Corrado C, Razeghi O, et al. Predicting atrial fbrillation recurrence by combining population data and virtual cohorts of patient-specifc left atrial models. Circ Arrhythmia Electrophysiol. 2022;15(2): 010253.
- <span id="page-36-27"></span>83. Costa CM, Neic A, Kerfoot E, Gillette K, Porter B, Sieniewicz B, Gould J, Sidhu B, Chen Z, Elliott M, Mehta V, Plank G, Rinaldi C, Bishop M, Niederer S. A virtual cohort of twenty-four left-ventricular models of ischemic cardiomyopathy patients. King's College London 2020.
- <span id="page-36-28"></span>84. Niederer SA, Kerfoot E, Benson AP, Bernabeu MO, Bernus O, Bradley C, Cherry EM, Clayton R, Fenton FH, Garny A, et al. Verifcation of cardiac tissue electrophysiology simulators using an n-version benchmark. Philos Trans R Soc Math Phys Eng Sci. 2011;369(1954):4331–51.
- <span id="page-36-29"></span>85. Piersanti R, Regazzoni F, Salvador M, Corno AF, Dede' L, Vergara C, Quarteroni A. 3D–0D closed-loop model for the simulation of cardiac biventricular electromechanics. Comput Methods Appl Mech Eng. 2022;391: 114607.
- <span id="page-36-30"></span>86. Cooper J, Spiteri RJ, Mirams GR. Cellular cardiac electrophysiology modeling with chaste and cellml. Front Physiol. 2015;5:511.
- <span id="page-37-0"></span>87. Zampini S. Inexact bddc methods for the cardiac bidomain model. In: domain decomposition methods in science and engineering XXI, pp. 247–255. Springer. 2014.
- <span id="page-37-1"></span>88. Del Corso G, Verzicco R, Viola F. A fast computational model for the electrophysiology of the whole human heart. J Comput Phys. 2022;457: 111084.
- <span id="page-37-2"></span>89. Chamakuri N, Kügler P. Parallel space-time adaptive numerical simulation of 3d cardiac electrophysiology. Appl Numer Math. 2022;173:295–307.

# **Publisher's Note**

Springer Nature remains neutral with regard to jurisdictional claims in published maps and institutional afliations.

#### Ready to submit your research? Choose BMC and benefit from:

- **•** fast, convenient online submission
- **•** thorough peer review by experienced researchers in your field
- rapid publication on acceptance
- support for research data, including large and complex data types
- **•** gold Open Access which fosters wider collaboration and increased citations
- **•** maximum visibility for your research: over 100M website views per year

#### **At BMC, research is always in progress.**

**Learn more** biomedcentral.com/submissions

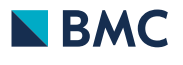